# משוואות

# דיפרנציאליות

# רגילות

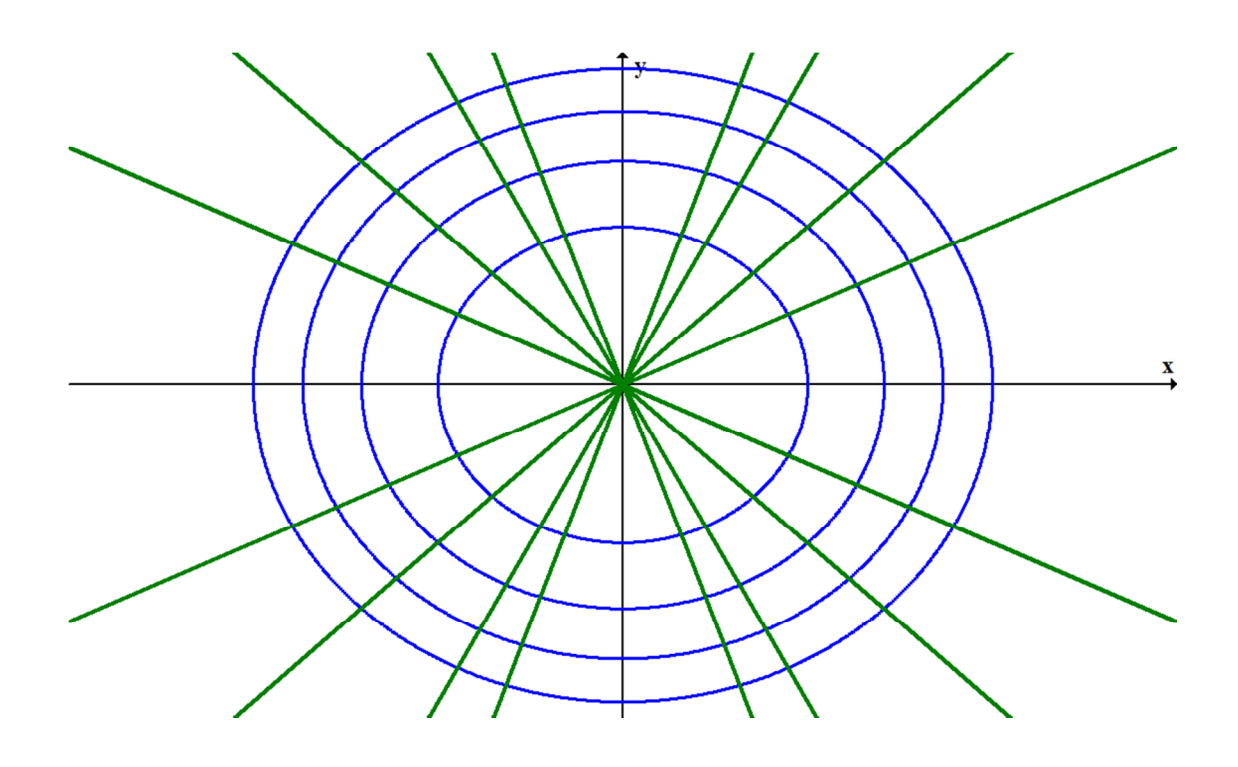

# גיא סלומו

#### סטודנטים יקרים

ספר תרגילים זה הינו פרי שנות ניסיון רבות של המחבר בהוראת מתמטיקה באוניברסיטת תל אביב, באוניברסיטה הפתוחה, במכללת שנקר ועוד.

שאלות תלמידים וטעויות נפוצות וחוזרות הולידו את הרצון להאיר את הדרך הנכונה לעומדים בפני קורס חשוב זה.

הספר עוסק במשוואות דיפרנציאליות רגילות (מד"ר או מישדי"פ) והוא מתאי לתלמידים במוסדות להשכלה גבוהה – אוניברסיטאות או מכללות.

הספר מסודר לפי נושאים ומכיל את כל חומר הלימוד, בהתאם לתוכניות הלימוד השונות. הניסיון מלמד כי לתֵרגוּל בקורס זה חשיבות יוצאת דופן, ולכן ספר זה בולט בהיקפו ובמגוון התרגילים המופיעים בו.

לכל התרגילים בספר פתרונות מלאים באתר www.GooL.co.il הפתרונות מוגשים בסרטוני פלאש המלווים בהסבר קולי, כך שאתם רואים את התהליכים בצורה מובנית, שיטתית ופשוטה, ממש כפי שנעשה בשיעור פרטי. הפתרון המלא של השאלה מכוון ומוביל לדרך חשיבה נכונה בפתרו בעיות דומות מסוג זה.

תקוותי היא, שספר זה ישמש מורה-דרך לכם הסטודנטים ויוביל אתכם להצלחה.

גיא סלומו 

# גוּל, בִּשְׁבִיל התִרגוּל...

# תוכ

### פרק 1 – משוואות מסדר ראשון

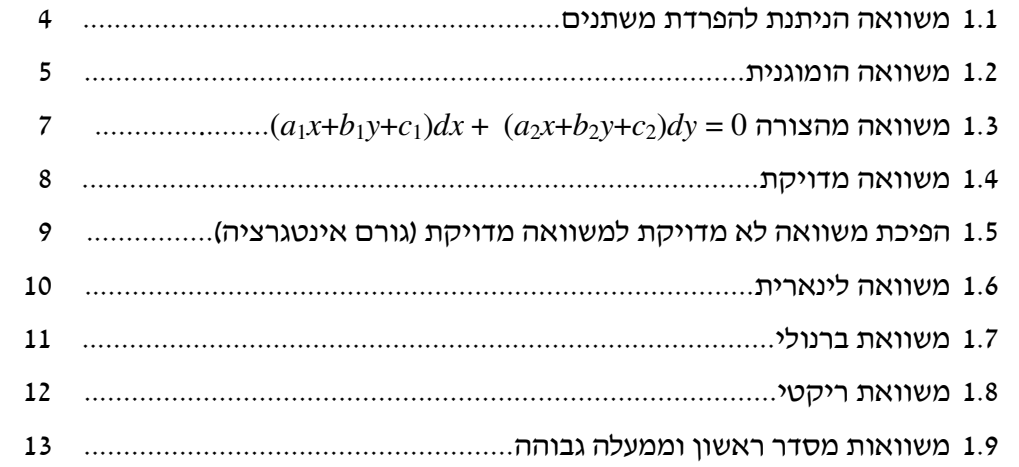

#### פרק – 2 משוואות לינאריות מסדר שני

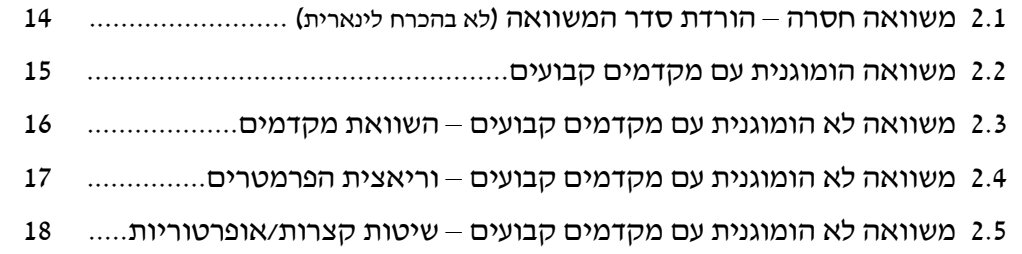

#### פרק – 3 משוואות לינאריות מסדר *n*

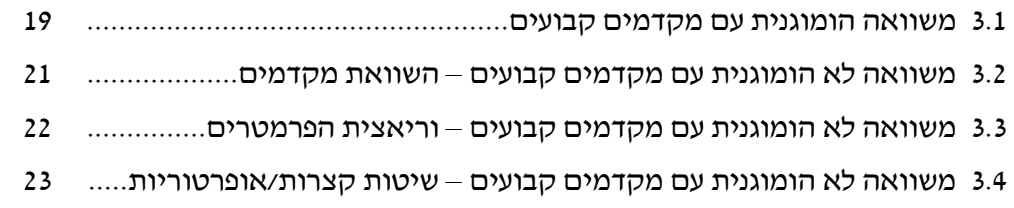

#### פרק – 4 מערכת משוואות לינאריות

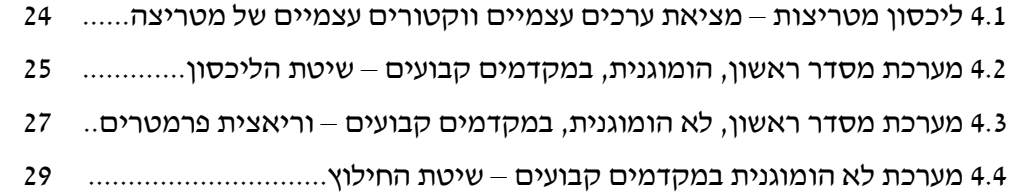

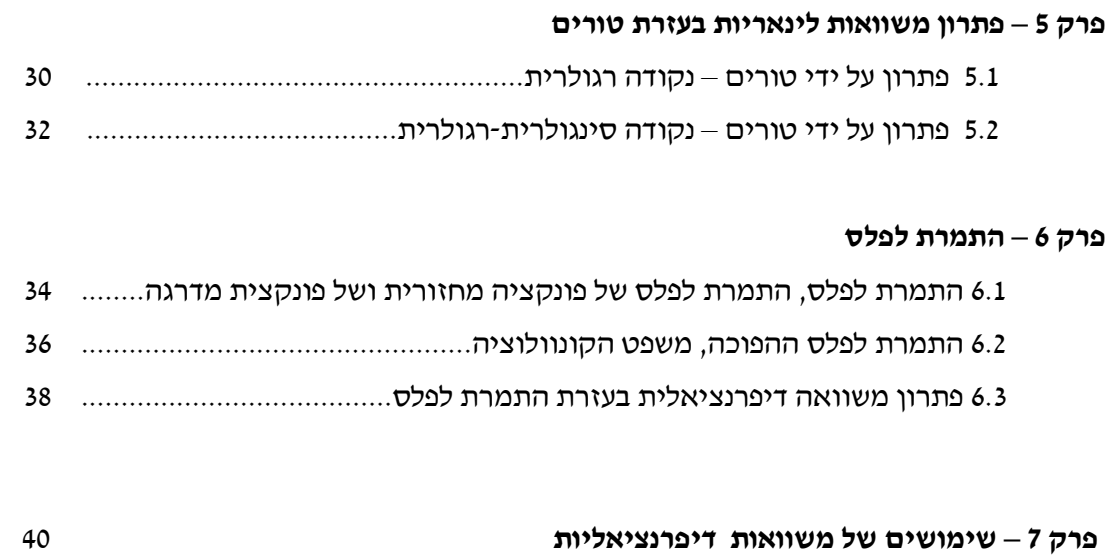

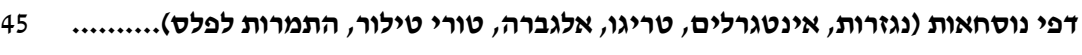

)1 הסבר מהי משוואה דיפרנציאלית הניתנת להפרדת משתני וכיצד פותרי אותה.

פתור את המשוואות הבאות:

$$
\frac{dy}{dx} = \frac{x^2}{y}
$$
 (2)

$$
(1-x)y' = y^2
$$
 (3)

$$
yy'\sqrt{1+x^2} + x\sqrt{1+y^2} = 0 \qquad (4
$$

$$
y(2)=1
$$
;  $(x-1)\frac{dy}{dx}=4y$  (5)

$$
y(1) = -1 \quad ; \quad \frac{dy}{dx} = xy + 3y - 3x - 9 \qquad \text{(6)}
$$

$$
(x2y-2+2x2-y)dx-(xy2-4-4x+y2)dy=0
$$
 (7)

$$
dy = 2t(y^2 + 4)dt \qquad (8
$$

$$
\frac{dx}{dt} = x^2 - 2x + 2 \qquad \text{(9)}
$$

$$
y(\pi) = 1
$$
;  $y' + y^2 \sin x = 0$  (10)

$$
y(0) = 4 \quad ; \quad \frac{dy}{dx} = y \sec^2 x \quad (11)
$$

#### תשובות

(1) 
$$
y = \pm \sqrt{x^2 + k}
$$
 (2)  $y = \pm \sqrt{\frac{2}{3}x^3 + k}$  (3)  $y = \frac{1}{\ln|1 - x| - c}$ ,  $y = 0$   
\n(4)  $\sqrt{1 + y^2} = -\sqrt{1 + x^2} + c$  (5)  $\frac{1}{4} \ln|y| = \ln|x - 1|$  (6)  $\ln|y - 3| = \frac{x^2}{2} + 3x + \ln 4 - 3.5$   
\n(7)  $\frac{x^2}{2} + x = \frac{y^2}{2} + c$ ,  $y = -2$  (8)  $y = 2 \tan(2t^2 + k)$  (9)  $x = 1 + \tan(t + c)$   
\n(10)  $y = -\frac{1}{\cos x}$  (11)  $\ln|y| = \tan x + \ln 5$  (12)  $\frac{1}{-2y^2} = \sqrt{1 + x^2} - 1.5$ 

לפתרון מלא בסרטון פלאש היכנסו ל- www.GooL.co.il כתב ופתר – גיא סלומו **©**

#### <u>פרק 1.2 – משוואות הומוגניות</u>

- 1) הגדר והדגם את המושג פונקציה הומוגנית של שני משתנים.
- 2) הסבר מהי משוואה דיפרנציאלית הומוגנית וכיצד פותרים אותה.

פתור את המשוואות הבאות:

 $(y^3 + x^3)dx + xy^2dy = 0$  (3)

$$
y' = \frac{4y - 3x}{2x - y}
$$
 (4)

$$
y^2 + x^2 y' = xyy'
$$
 (5)

$$
(3xy + y2)dx + (x2 + xy)dy = 0
$$
 (6)

$$
\left(x - y \cos \frac{y}{x}\right) dx + x \cos \frac{y}{x} dy = 0 \qquad (7)
$$

$$
y' = \frac{2xy e^{(x/y)^2}}{y^2 + y^2 e^{(x/y)^2} + 2x^2 e^{(x/y)^2}}
$$
 (8)

$$
y(1) = 0
$$
;  $(y + \sqrt{x^2 + y^2})dx - xdy = 0$  (9)

$$
(2x2t - 2x3)dt + (4x3 - 6x2t + 2xt2)dx = 0
$$
 (10)

- $(y^2 + x^2)dx + xy^n dy = 0$  נתונה המשוואה  $(11$
- א. מה צריך להיות הערך של הקבוע n על מנת שהמשוואה תהיה הומוגנית.
	- .ב פתור את המשוואה עבור הער- של *n* שמצאת בסעי. א.

(3) 
$$
-\ln |x| = \frac{1}{6} \ln |2(y/x)^3 + 1| + c, y = -\frac{x}{2^{1/3}}
$$
  
\n(4) 
$$
\ln |x| = \frac{1}{4} \ln |(y/x) - 1| - \frac{5}{4} \ln |(y/x) + 3| + c, y = x, y = -3x
$$
  
\n(5) 
$$
-\ln |x| = \ln |(y/x)| - (y/x) + c, y = 0
$$
  
\n(6) 
$$
-\ln |x| = \frac{1}{4} \ln |2(y/x)^2 + 4| + c, y = 0, y = -2x
$$
  
\n(7) 
$$
\ln |x| = -\sin(y/x) + c
$$
 (8) 
$$
\ln (1 + e^{(x/y)^2}) = \ln |y| + c, y = 0
$$
 (9) 
$$
\ln x = \sinh^{-1} \left(\frac{x}{y}\right) + c
$$
  
\n(10) 
$$
\ln |t| = -\frac{1}{2} \ln |(x/t) - (x/t)^2| + c, x(t) = 0, x(t) = t
$$
  
\n(11) 
$$
n = 1, \ln |x| = -\frac{1}{4} \ln (1 + 2(x/y)^2) + c
$$

$$
(a_1x + b_1y + c_1)dx + (a_2x + b_2y + c_2)dy = 0
$$
ב*רק* 1.3

 $(a_1x + b_1y + c_1)dx + (a_2x + b_2y + c_2)dy = 0$  הסבר כיצד פותרים משוואות מן הצורה  $(1, 1, 2)$ פתור את המשוואות הבאות:

$$
\frac{dy}{dx} = \frac{1+x+y}{2+x+y}
$$
 (2)

$$
(x+2y+3)dx + (2x+4y-1)dy = 0
$$
 (3)

$$
\frac{dy}{dx} = \frac{2y - x + 5}{2x - y - 4} \qquad (4)
$$

$$
\frac{dx}{dy} = \frac{3+x+2y}{1+x+y}
$$
 (5)

$$
(2x+y-3)dx + (x+y-1)dy = 0
$$
 (6)

(2) 
$$
x = \frac{1}{2}(x + y + 1) + \frac{1}{4}\ln(2(x + y + 1) + 1) + \frac{1}{4} + c
$$
,  $y = -x - 1.5$   
\n(3)  $0 = 14y - (x + 2y + 3)^2 + k$   
\n(4)  $\ln|x-1| = \frac{1}{2}\ln\left|\frac{y+2}{x-1}-1\right| - \frac{3}{2}\ln\left|\frac{y+2}{x-1}+1\right| + c$ ,  $y = x - 3$ ,  $y = -x - 1$   
\n(5)  $\ln|x-1| = \frac{1}{4}\left[-(2+\sqrt{2})\ln\left|\sqrt{2}-2\frac{y+2}{x-1}\right| + (-2+\sqrt{2})\ln\left|\sqrt{2}+2\frac{y+2}{x-1}\right|\right] + c$ ,  $y = \sqrt{0.5}x - 2 - \sqrt{0.5}$ ,  $y = -\sqrt{0.5}x - 2 + \sqrt{0.5}$   
\n(6)  $\ln|x-2| = \frac{1}{2}\ln\left(2 + 2\frac{y+1}{x-2} + \left(\frac{y+1}{x-2}\right)^2\right) + c$ 

#### <u> פרק 1.4 – משוואות מדויקות</u>

)1 הסבר מהי משוואה דיפרנציאלית מדויקת וכיצד פותרי אותה פתור את המשוואות הבאות:

$$
(2x^3 + 3y)dx + (3x + y - 1)dy = 0
$$
 (2)

$$
(y2exy2 + 4x3)dx + (2xyexy2 - 3y2)dy = 0
$$
 (3)

$$
(y \cos x + 2xe^y) dx + (\sin x + x^2 e^y - 1) dy = 0
$$
 (4)

$$
(1 + y^2 \sin 2x) dx - 2y \cos^2 x dy = 0
$$
 (5)

$$
\left(y^2 - \frac{y}{x(x+y)} + 2\right)dx + \left(\frac{1}{x+y} + 2y(x+1)\right)dy = 0 \qquad (6
$$

$$
(2x2t - 2x3)dt + (4x3 - 6x2t + 2xt2)dx = 0
$$
 (7)

ותונה המשוואה  $dy = 2y^3 + kxe^{xy}$   $dx + (2y^3 + kxe^{xy})dy = 0$  באשר  $k$  קבוע (8

א. מה צריך להיות הערך של הקבוע k על מנת שהמשוואה תהיה מדויקת.

. ב. פתור את המשוואה עבור הערך של k שמצאת בסעיף א

(2) 
$$
0.5x^4 + 3yx + 0.5y^2 - y = c
$$
 (3)  $e^{xy^2} + x^4 - y^3 = c$  (4)  $y\sin x + x^2 e^y - y = c$   
(5)  $x - \frac{y^2 \cos 2x}{2} - \frac{y^2}{2} = c$  (6)  $\ln|x + y| + (x + 1)y^2 + 2x - \ln|x| = c$   
(7)  $x^2t^2 - 2x^3t + x^4 = c$  (8)  $k = 1$ ,  $x^3 + e^{xy} + \frac{y^4}{2} = c$ 

פרק – 1.5 הפיכת משוואה לא מדוייקת למשוואה מדויקת (גור אינטגרציה)

- 1) הסבר מהו גורם אינטגרציה והראה כיצד ניתן בעזרתו להפוך משוואה לא מדוייקת למשוואה מדויקת.
	- הראה שהמשוואה  $y' = 0$  '  $x^2y^3 + x(1 + y^2)y' = 0$  הראה שהמשוואה  $(2)$  $\frac{1}{\text{Im}^3}$  האינטגרציה *xy* .

$$
\left(\frac{\sin y}{y} - 2e^{-x}\sin x\right)dx + \left(\frac{\cos y + 2e^{-x}\cos x}{y}\right)dy = 0
$$
הראה שהמשוואה

 $\therefore$   $ye^{x}$  אינה מדוייקת ופתור אותה בעזרת גורם האינטגרציה

הראה שהמשוואה  $\int \sin y dx + x \cos y dy = 0$  אינה מדוייקת ופתור אותה בעזרת גורם (4 *x* אינטגרציה . *xe*

$$
\int (x^2 + y^2 + x) dx + (xy) dy = 0
$$

- $\int (x-x^2-y^2)dx + ydy = 0$  פתור את המשוואה (6
- $\int (2xy^3 + y^4) dx + (xy^3 2) dy = 0$  פתור את המשוואה (7
	- $\int (y^2 y) dx + x dy = 0$  פתור את המשוואה (8
	- $\int (y xy^2) dx + (x + x^2y^2) dy = 0$  פתור את המשוואה (9

)10 פתור את המשוואה 2  $3 \pm 2 \cdot 4$  $\frac{3yx^2}{x^3+2}$  $y' = \frac{3yx}{x^3}$  $x^3 + 2y$ = + .

#### תשובות

(2) 
$$
0.5x^2 + \frac{y^{-2}}{-2} + \ln|y| = c
$$
 (3)  $e^x \sin y + 2y \cos x = c$  (4)  $\sin y \cdot e^x \cdot x^2 = c$   
\n(5)  $0.25x^4 + 0.5x^2y^2 + \frac{x^3}{3} = c$  (6)  $\frac{1}{2}\ln(x^2 + y^2) - x = c$  (7)  $x^2 + xy + \frac{1}{y^2} = c$   
\n(8)  $x - \frac{x}{y} = c$  (9)  $-\ln x - \frac{1}{xy} + y = c$  (10)  $-\frac{x^3}{y} + \frac{2y^3}{3} = \frac{1}{3}$ 

לפתרון מלא בסרטון פלאש היכנסו ל- www.GooL.co.il כתב ופתר – גיא סלומו **©**

#### <u>פרק 1.6 – משוואה לינארית</u>

1) הגדר משוואה לינארית מסדר ראשון והסבר כיצד פותרים אותה.

פתור את המשוואות הבאות:

 $\frac{dy}{dx} + 2xy = 4x$  (2)

$$
xy' = y + x^3 + 3x^2 - 2x \qquad (3
$$

$$
(x-2)y' = y + 2(x-2)^3
$$
 (4)

$$
x3y' + (2 - 3x2)y = x3
$$
 (5)

$$
y(0)=1
$$
;  $\frac{dy}{dt} + y = 2 + 2t$  (6)

$$
\frac{dy}{dx} + y \cot x = 5e^{\cos x}
$$
 (7)

$$
y'-2y \cot x = 1
$$
 (8)

$$
z(\pi) = 0
$$
;  $x^2 z' + 2xz = \cos x$  (9)

#### תשובות

(2) 
$$
y = 2 + C \cdot e^{-x^2}
$$
 (3)  $y = x \left[ \frac{x^2}{2} + 3x - 2 \ln x + C \right]$  (4)  $y = (x - 2) \left[ x^2 - 4x + C \right]$ 

(5) 
$$
y = \frac{1}{2}x^3 + C \cdot x^3 e^{\overline{x^2}}
$$
 (6)  $y = 2t + e^{-t}$  (7)  $y = \frac{1}{\sin x} \Big[ -5e^{\cos x} + C \Big]$ 

(8) 
$$
y = \sin^2 x [-\cot x + C]
$$
 (9)  $z = \frac{\sin x}{x^2}$ 

# לפתרון מלא בסרטון פלאש היכנסו ל- www.GooL.co.il C כתב ופתר - גיא סלומון

#### <u>פרק 1.7 – משוואת ברנולי</u>

1) הגדר את משוואת ברנולי והסבר כיצד ניתן לפתור אותה.

פתור את המשוואות הבאות:

$$
x^2 y' + 2xy - y^3 = 0 \qquad (2
$$

$$
(x2 + 1)y' - 2xy - y2 = 0
$$
 (3)

$$
x\frac{dy}{dx} - 2y = x^2y^{1/2} \qquad (4
$$

$$
y(1) = 2.5
$$
;  $y' - \left(\frac{1}{x} + 5x^4\right)y = -x^3y^2$  (5)

$$
z' - \cot x \cdot z = \frac{1}{\sin x} z^3 \qquad \text{(6)}
$$

(2) 
$$
y = \pm \frac{1}{\sqrt{\frac{2}{5x} + c \cdot x^4}}
$$
 (3)  $y = \frac{x^2 + 1}{-x + C}$  (4)  $y = x^2 \left(\frac{x}{2} + C\right)^2$  (5)  $y = \frac{5xe^{x^5}}{e^{x^5} + e}$   
(6)  $z = \pm \sqrt{\frac{\sin^2 x}{\cos x + C}}$ 

#### <u> פרק 1.8 – משוואת ריקטי</u>

1) הגדר את משוואת ריקטי והסבר כיצד ניתן לפתור אותה.

פתור את המשוואות הבאות:

 $y' = e^{2x} + (1 + \frac{5}{2}e^{x})y + y^{2}$  (2)

$$
y' = -(1 + x + x2) - (2x + 1)y - y2
$$
 (3)

- $y'=1+x^2-2xy+y^2$  (4)
- $y'=1+x+2x^2\cos x-(1+4x\cos x)y+2y^2\cos x$  $(5)$

(2) 
$$
y(x) = -x + \frac{1}{1 + Ce^x}
$$
 (3)  $y(x) = -0.5e^x + \frac{e^x}{-\frac{2}{3} + Ce^{-1.5x}}$   
(4)  $y(x) = x + \frac{1}{-x + C}$  (5)  $y(x) = x + \frac{1}{\cos x - \sin x + Ce^x}$ 

#### <u> פרק 1.9 – משוואות מסדר ראשון וממעלה גבוהה</u>

הערה

.  $p = y^{\scriptscriptstyle \top} \! = \! \frac{dy}{dx}$  בתת-פרק זה מסמנים

1) הגדר משוואה מסדר ראשון וממעלה גבוהה והסבר כיצד פותרים אותה.

פתור את המשוואות הבאות :

$$
4x^2p^2 - 4x^2p - 2xy - y^2 = 0
$$
 (2)

$$
x^2 p^2 + xyp - 6y^2 = 0
$$
 (3)

$$
xyp^{2} + (x^{2} + xy + y^{2})p + x^{2} + xy = 0
$$
 (4)

$$
y = 2px + p^4x^2 \qquad (5
$$

$$
xp^2 - 2yp + 4x = 0 \qquad (6
$$

$$
6p^2y^2 + 3px - y = 0 \qquad (7)
$$

#### <u>תשובות</u>

(2) 
$$
(y-2x-\sqrt{x} \cdot c_1) \cdot \left(\ln|y| + \frac{1}{2}\ln|x| - c_2\right) = 0
$$
  
\n(3)  $(\ln|y| - 2\ln|x| - c_1) \cdot (\ln|y| + 3\ln|x| - c_2) = 0$   
\n(4)  $(y+0.5x-\frac{c_1}{x}) \cdot (\frac{y^2}{2}+\frac{x^2}{2}-c_2) = 0$ ,  $x > 0$  (5)  $y = \pm 2\sqrt{cx} + c^2$   
\n(6)  $y = \frac{1}{2}cx^2 + \frac{2}{c}$  (7)  $6\left(\frac{c}{y^2}\right)^2 y^2 + 3\left(\frac{c}{y^2}\right)x - y = 0$ 

# לפתרון מלא בסרטון פלאש היכנסו ל- www.GooL.co.il C כתב ופתר - גיא סלומון

#### <u>פרק 2.1 – משוואה חסרה מסדר שני (הורדת סדר המשוואה)</u>

1) הגדר משוואה חסרה מדר שני והסבר כיצד ניתן לפתור אותה.

פתור את המשוואות הבאות:

$$
x^2y''+xy'=\frac{1}{x}
$$
 (2)

- $y'' \tan x 1 = y'$  (3)
- $2xy'y''-(y')^{2}+1=0$  (4
	- $y'' x \ln x = y'$  (5)
	- $xy'' = x^2 e^x + y'$  (6
	- $yy'' + (y')^{2} = 0$  (7)
	- $2y''y-(y')^{2}=1$  (8)
		- $x^3y''+x^2y'=1$  (9

(2) 
$$
y = \frac{1}{x} + C_1 \cdot \ln x + C_2
$$
 (3)  $y = -x + C_1 \cdot \cos x + C_2$   
\n(4)  $y = \pm \frac{2}{3C_1} (C_1 x + 1)^{3/2} + C_2$ ;  $y = \pm x + C_3$   
\n(5)  $y = C_1 (x \ln x - x) + C_2$ ;  $y = C_3$  (6)  $y = e^x (x - 1) + C_1 \frac{x^2}{2} + C_2$   
\n(7)  $\frac{y^2}{2} = cx + k$ ;  $y = c$  (8)  $y = \frac{1}{c} \left[ \frac{c^2 (x + k)^1}{4} + 1 \right]$  (9)  $\cot y = -(cx + k)$ ;  $y = c$ 

1) הגדר משוואה לינארית הומוגנית מסדר שני עם מקדמים קבועים והסבר כיצד פותרים אותה. פתור את המשוואות הבאות :

$$
y'' - 100y = 0 \t(2)
$$

$$
y'' - 4y' = 0 \t(3
$$

- $y'' 8y' + 7y = 0$  (4)
- $z(0) = 1$ ,  $z'(0) = 1$ ;  $4z'' + z' 5z = 0$  (5)

$$
y'' - 2y' + y = 0 \qquad (6
$$

$$
4\frac{\partial^2 x}{\partial t^2} + 4\frac{\partial x}{\partial t} + x(t) = 0 \qquad (7)
$$

$$
y'' + 4y = 0 \qquad (8
$$

$$
y'' + 10y = 0
$$
 (9)

$$
y(0) = 0, y'(0) = 1
$$
;  $y''-2y'+10y = 0$  (10)

$$
5y'' + 8y' + 4y = 0 \quad (11)
$$

(2) 
$$
y = c_1 e^{10x} + c_2 e^{-10x}
$$
 (3)  $y = c_1 + c_2 e^{4x}$  (4)  $y = c_1 e^x + c_2 e^{7x}$  (5)  $z = e^x$   
(6)  $y = c_1 e^x + c_2 x e^x$  (7)  $x(t) = c_1 e^{-t/2} + c_2 t e^{-t/2}$  (8)  $y = e^{-5x} [c_1 \cos 10x + c_2 \sin 10x]$   
(9)  $c_1 \cos 2x + c_2 \sin 2x$  (10)  $y = e^2 \sin 3x$  (11)  $y = e^{-4x/5} \left[ c_1 \cos \left( \frac{2}{5} x \right) + c_2 \sin \left( \frac{2}{5} x \right) \right]$ 

#### פרק 2.3 – משוואה לא הומוגנית, לינארית, מסדר שני עם מקדמים קבועים – השוואת מקדמים

הסבר והדגם כיצד פותרים משוואה לא הומוגנית מסדר שני עם מקדמים קבועים בשיטת  $(1)$ השוואת המקדמים.

פתור את המשוואות הבאות :

$$
y'' + 5y' + 6y = 22x + 16x^2 \qquad (2
$$

$$
y(0) = 2
$$
,  $y'(0) = 7$ ;  $y''-2y'+y = e^{2x}$  (3)

$$
y'' - y' - 2y = 4\sin 2x \qquad (4
$$

$$
y''-2y=xe^{-x}
$$
 (5)

$$
y'' - y = 3e^{2x} \cos x
$$
 (6)

$$
y'' + 3y' = 9x \qquad (7)
$$

$$
\frac{d^2y}{dx^2} - 3\frac{dy}{dx} + 2y = 2x^2 + e^x + 2xe^x + 4e^{3x}
$$
 (8)

$$
z'' + z = \sin x \qquad (9)
$$

$$
y'' - 3y' + 2y = e^x \quad (10)
$$

$$
y'' - 2y' = 6x^2 - 2x \quad (11)
$$

- $x''+5x'+6x=e^{-t}+e^{-2t}$  (12
- $y'' + 2y' + 5y = e^{-x} \sin 2x$  (13)

#### תשובות

(2) 
$$
y = c_1 e^{-3x} + c_2 e^{-2x} + x^2 + 2x - 2
$$
 (3)  $y = e^x + 4xe^x + e^{2x}$ 

- (4)  $y = c_1 e^{2x} + c_2 e^{-x} + \frac{1}{5} \sin 2x \frac{3}{5} \cos 2x$  (5)  $y = c_1 e^{-\sqrt{2}x} + c_2 e^{\sqrt{2}x} + (2 x) e^{-x}$
- (6)  $y = c_1 e^{-x} + c_2 e^{x} + \frac{3}{10} e^{2x} \cos x + \frac{3}{5} e^{2x} \sin x$  (7)  $c_1 + c_2 e^{-3x} + \frac{3}{2} x^2 x$

$$
(8) \quad y = c_1 e^x + c_2 e^{2x} + x^2 + 3x + 3.5 - x^2 e^x - 3x e^x + 2e^{3x} \quad (9) \quad z = c_1 \cos x + c_2 \sin x - \frac{1}{2} x \cos x
$$

(10) 
$$
y = c_1 e^x + c_2 e^{2x} - x e^x
$$
 (11)  $y = c_1 e^{-3x} + c_2 e^{-2x} - x^2 - x - x^3$ 

(12)  $x = c_1 e^{-2t} + c_2 e^{-3t} + \frac{1}{2} \cdot e^{-t} + te^{-2t}$  (13)  $y = e^{-x} \sin 2x$ 

### לפתרון מלא בסרטון פלאש היכנסו ל- www.GooL.co.il C כתב ופתר – גיא סלומון

# <u>פרק 2.4 – משוואה לא הומוגנית, לינארית, מסדר שני עם מקדמים קבועים – וריאציית פרמטרים</u>

1) הסבר כיצד פותרים משוואה לא הומוגנית מסדר שני עם מקדמים קבועים בשיטת וריאצית הפרמטרים.

: פתור את המשוואות הבאות

$$
y'' + y = \frac{1}{\sin x}
$$
 (2)

$$
y'' + 4y' + 4y = e^{-2x} \ln x
$$
 (3)

$$
y'' + 2y' + y = 3e^{-x}\sqrt{x+1}
$$
 (4)

$$
y(1) = 0
$$
,  $y'(1) = 0$ ;  $y''-2y'+y = \frac{e^x}{x}$  (5)

$$
y''-3y'+2y=\frac{1}{1+e^{-x}} \qquad (6)
$$

$$
y'' + 4y = \sec 2x \qquad (7)
$$

(2) 
$$
y = c_1 \cos x + c_2 \sin x - \cos x \cdot x + \sin x \cdot \ln |\sin x|
$$
  
\n(3)  $y = c_1 e^{-2x} + c_2 x e^{-2x} - e^{-2x} \frac{x^2}{2} \left[ \ln x - \frac{1}{2} \right] + x^2 e^{-x} \left[ \ln x - 1 \right]$   
\n(4)  $y = c_1 e^{-x} + c_2 x e^{-x} - e^{-x} \left[ \frac{6(\sqrt{x+1})^5}{5} - \frac{6(\sqrt{x+1})^3}{3} \right] + x e^{-x} \left[ 2(x+1)^{3/2} \right]$   
\n(5)  $y = e^x - x e^x + x e^x \ln x$   $(x > 0)$   
\n(6)  $y = c_1 e^x + c_2 e^{2x} + e^x \ln (1 + e^{-x}) + e^{2x} \left[ \ln (1 + e^{-x}) - (1 + e^{-x}) \right]$ 

(7) 
$$
y = c_1 \cos 2x + c_2 \sin 2x + \frac{1}{4} \cos 2x \ln |\cos 2x| + \sin 2x \cdot x
$$

הסבר כיצד פותרים משוואה לא הומוגנית מסדר שני עם מקדמים קבועים בשיטה  $(1)$ האופרטורית.

פתור את המשוואות הבאות:

- $(D^2-D-2)y=4e^{-2x}+10e^x+11$  $(2)$ 
	- $(D^2-2D+1)y=10e^{4x}+e^x-1$  $(3)$
	- $(D^2 + D 2)y = 4e^x + e^{10x} + 14$  $(4)$ 
		- $(D^2+4)y = \sin 5x$  $(5)$
		- $(D<sup>2</sup>-4)y = \sin x \cos x \cos 2x$  $(6)$
	- $(D^2 + D 2)y = \cos x 3\sin x$  $(7)$
	- $(D^2+2D-3)y = 2\cos x \cos 2x$  $(8)$

 $\boxed{(aD^2+bD+c)y=Q(x) \Leftrightarrow ay''+by'+cy=Q(x)} - \frac{1}{2}\sum_{x=0}^{\infty}$ 

#### תשובות

(2) 
$$
y = c_1 e^{2x} + c_2 e^{-x} + e^{-2x} - 5e^x - 5.5
$$
 (3)  $y = c_1 e^x + c_2 x e^x + \frac{10}{9} e^{4x} + x^2 e^x - 1$ 

(4) 
$$
y = c_1 e^x + c_2 e^{2x} - 4xe^x + \frac{1}{72}e^{10x} + 7
$$
 (5)  $y = c_1 \cos 2x + c_2 \sin 2x - \frac{1}{21} \sin 5x$ 

(6) 
$$
y = c_1 e^{2x} + c_2 e^{-2x} - \frac{1}{80} \sin 4x
$$
 (7)  $y = c_1 e^{x} + c_2 e^{-2x} + \sin x$ 

(8) 
$$
y = c_1 e^x + c_2 e^{-3x} + \frac{1}{10} \sin x - \frac{1}{5} \cos x + \frac{1}{30} \sin 3x - \frac{1}{15} \cos 3x
$$

# לפתרון מלא בסרטון פלאש היכנסו ל- www.GooL.co.il C כתב ופתר - גיא סלומון

#### פרק 3.1 – משוואות לינאריות, הומוגניות עם מקדמים קבועים

- 1) הגדר משוואה לינארית הומוגנית עם מקדמים קבועים והסבר כיצד פותרים אותה.
- 2) הקושי העיקרי בפתרון משוואה לינארית הומוגנית עם מקדמים קבועים הוא בפתרון המשוואה האופיינית. צטט מספר משפטים מתחום האלגברה שבעזרתם נוכל לפתור את המשוואה האופיינית ביתר קלות.

פתור את המשוואות הבאות :

$$
y''' - 2y'' - 3y' = 0 \qquad (3
$$

$$
y^{(4)} + 3y''' - 15y'' - 19y' + 30y = 0
$$
 (4)

$$
y''' - 2y'' - y' + 2y = 0
$$
 (5)

$$
y^{(4)} - 5y'' + 4y = 0
$$
 (6)

$$
y^{(4)} - y = 0 \t\t (7
$$

$$
\frac{d^3y}{dx^3} + 2\frac{d^2y}{dx^2} - 3\frac{dy}{dx} + 20y = 0
$$
 (8)

$$
y^{(4)} + y = 0 \t (9)
$$

$$
y^{(6)} - y'' = 0 \quad (10)
$$

$$
(D5 + 3D4 + 2D3 - 2D2 - 3D - 1)y = 0
$$
 (11)

$$
y^{(8)} + 8y^{(4)} + 16y = 0
$$
 (12)

$$
z'''-6z''+12z'-8z=0
$$
 (13)

$$
y^{(4)} - 4y = 0 \quad (14)
$$

$$
x^{(6)} - 3x^{(4)} + 3x'' - x = 0 \quad (15)
$$

$$
y(0) = 3
$$
,  $y'(0) = 4$ ,  $y''(0) = -1$ ;  $y''' - y'' + y' - y = 0$  (16)

$$
y(0) = 2, y'(0) = 5, y''(0) = -19, y'''(0) = -47; y''' - 3y''' + 6y'' - 12y' + 8y = 0
$$
 (17)

18) נתונה מדייר הומוגנית עם מקדמים קבועים מסדר 6 אשר אחד הפתרונות שלה הוא

. א. מצא את הפתרון הכללי של המשוואה ב. מצא את המדייר  $x^2e^x\cos 2x$ 

לפתרון מלא בסרטון פלאש היכנסו ל- www.GooL.co.il C כתב ופתר - גיא סלומון

(3) 
$$
y = c_1 + c_2e^{-x} + c_3e^{3x}
$$
  
\n(4)  $y = c_1e^x + c_2e^{-2x} + c_3e^{3x} + c_4e^{-5x}$   
\n(5)  $y = c_1e^{2x} + c_2e^x + c_3e^{-x}$   
\n(6)  $y = c_1e^x + c_2e^{-x} + c_3e^{2x} + c_4e^{-2x}$   
\n(7)  $y = c_1e^x + c_2e^{-x} + e^{0x}[c_3\cos x + c_4\sin x]$   
\n(8)  $y = c_1e^{-4x} + e^x[c_2\cos 2x + c_3\sin 2x]$   
\n(9)  $y = e^{\frac{\sqrt{2}}{2}x} \left(c_1\cos \frac{\sqrt{2}}{2}x + c_2\sin \frac{\sqrt{2}}{2}x\right) + e^{\frac{\sqrt{2}}{2}x} \left(c_3\cos \frac{\sqrt{2}}{2}x + c_4\sin \frac{\sqrt{2}}{2}x\right)$   
\n(10)  $y = c_1 + c_2x + c_3e^x + c_4e^{-x} + \cos x + \sin x$   
\n(11)  $y = c_1e^x + c_2e^{-x} + c_3xe^{-x} + c_4x^2e^{-x} + c_5x^3e^{-x}$   
\n(12)  $y = e^x[c_1\cos x + c_2\sin x] + xe^x[c_3\cos x + c_4\sin x] + e^{-x}[c_5\cos x + c_6\sin x] + xe^{-x}[c_7\cos x + c_8\sin x]$   
\n(13)  $y = c_1e^{2x} + c_2xe^{2x} + c_3x^2e^{2x}$   
\n(14)  $y = c_1e^{\sqrt{2}x} + c_2e^{-\sqrt{2}x} + c_3\cos \sqrt{2}x + c_4\sin \sqrt{2}x$   
\n(15)  $y = c_1e^x + c_2xe^x + c_3x^2e^x + c_4e^{-x} + c_5xe^{-x} + c_6x^2e^{-x}$   
\n(16)  $y = e^x + 2\cos x + 3\sin x$  (17)  $y = e^x - 2e^{2x} + 3$ 

#### <u>פרק 3.2 – משוואה לא הומוגנית, לינארית, עם מקדמים קבועים – השוואת מקדמים</u>

1) הסבר כיצד פותרים משוואה לא הומוגנית עם מקדמים קבועים בשיטת השוואת המקדמים. פתור את המשוואות הבאות :

- $y''' 2y'' 3y' = 2\sin x 4\cos x$  $(2)$
- $y^{(4)} + 3y''' 15y'' 19y' + 30y = -28e^{2x}$  $(3)$
- $y''' 2y'' y' + 2y = 2x^3 3x^2 12x + 14$  $(4)$

$$
y''' - 3y' + 2y = e^x
$$
 (5)

$$
y''' - y'' + y' - y = 2\sin\frac{x}{2}\cos\frac{x}{2}
$$
 (6)

$$
y(0) = 0
$$
,  $y'(0) = -1$ ,  $y''(0) = 2$ ;  $y''' - y' = 4e^{-x} + 3e^{2x}$  (7)

$$
y^{(4)} + y'' = 3x^2 + 4\sin x - 2\cos x
$$
 (8)

(2) 
$$
y = c_1 + c_2 e^{-x} + c_3 e^{3x} + \sin x
$$
 (3)  $y = c_1 e^{x} + c_2 e^{-2x} + c_3 e^{3x} + c_4 e^{-5x} + e^{2x}$   
(4)  $y = c_1 e^{2x} + c_2 e^{x} + c_3 e^{-x} + x^3 + 4$  (5)  $y = c_1 e^{x} + c_2 x e^{x} + c_3 e^{-2x} + \frac{1}{6} x^2 e^{x}$ 

(6) 
$$
y = c_1e^x + c_2\cos x + c_3\sin x + \frac{1}{4}x(\cos x - \sin x)
$$
 (7)  $y = -4.5 + 4e^{-x} + 2xe^{-x} + \frac{1}{2}e^{2x}$ 

(8) 
$$
y = c_1 + c_2 x + c_3 \cos x + c_4 \sin x + \frac{1}{4}x^4 - 3x^2 + x \sin x + 2x \cos x
$$

#### <u>פרק 3.3 – משוואה לא הומוגנית, לינארית, עם מקדמים קבועים – וריאציית פרמטרים</u>

1) הסבר כיצד פותרים משוואה לא הומוגנית עם מקדמים קבועים בשיטת וריאצית הפרמטרים. פתור את המשוואות הבאות:

$$
y''' + y' = \frac{1}{\cos x}
$$
 (2)

$$
y''' - 3y'' + 2y' = \frac{e^x}{1 + e^{-x}} \qquad (3)
$$

$$
y''' - 3y'' + 3y' - y = \frac{e^x}{x}
$$
 (4)

(2) 
$$
y = c_1 + c_2 \cdot \cos x + c_3 \cdot \sin x + \ln \left| \tan x + \frac{1}{\cos x} \right| - x \cos x + \sin x \ln \left| \cos x \right|
$$
  
\n(3)  $y = c_1 + c_2 e^x + c_3 e^{2x} + \frac{1}{2} \left( e^x + 1 - \ln(e^x + 1) \right) + e^x \left( -\ln(e^x + 1) \right) + e^{2x} \left( -\frac{1}{2} \ln(1 + e^{-x}) \right)$   
\n(4)  $y = c_1 e^x + c_2 x e^x + c_3 x^2 e^x - \frac{3}{4} x^2 e^x + \frac{1}{2} x^2 e^x \ln |x|$ 

1) הסבר כיצד פותרים משוואה לא הומוגנית עם מקדמים קבועים בשיטה האופרטורית. פתור את המשוואות הבאות :

$$
(D^3 - 2D^2 - 3D)y = 4e^x - 10e^{-2x}
$$
 (2)

$$
y^{(4)} + 3y''' - 15y'' - 19y' + 30y = 10e^{4x} + 2e^x - 1
$$
 (3)

$$
(D4 - 6D3 + 13D2 - 12D + 4)y = 10ex + 4e2x
$$
 (4)

$$
(D5 - 8D4 + 22D3 - 28D2 + 17D - 4)y = 24ex + 81e4x
$$
 (5

$$
(D6 + D4 + D2) y = 104 \sin(2x + 1) + \cos(x + 10)
$$
 (6)

$$
(D5 - 8D4 + 22D3 - 28D2 + 17D - 4)y = -5\sin 2x
$$
 (7)

$$
(D4 - 3D3 + 6D2 - 12D + 8)y = 30\sin\frac{x}{2}\cos\frac{x}{2} + 48\cos^{2}x - 16
$$
 (8)

#### <u>תשובות</u>:

(2) 
$$
y = c_1e^{0x} + c_2e^{-x} + c_3e^{3x} - e^x + e^{-2x}
$$
  
\n(3)  $y = c_1e^x + c_2e^{-2x} + c_3e^{3x} + c_4e^{-5x} + \frac{5}{81}e^{4x} - \frac{1}{18}xe^x - \frac{1}{30}$   
\n(4)  $y = c_1e^x + c_2xe^x + c_3e^{2x} + c_4xe^{2x} + 5x^2e^x + 2x^2e^{2x}$   
\n(5)  $y = c_1e^x + c_2xe^x + c_3x^2e^x + c_4x^3e^x + c_5e^{4x} - \frac{1}{3}x^4e^x + xe^{4x}$   
\n(6)  $y = c_1 + c_2x + c_3e^{2x} + c_4e^{-2x} + c_5e^{3x} + c_6e^{-3x} - 2\sin(2x + 1) - \cos(x + 10)$   
\n(7)  $y = c_1e^x + c_2xe^x + c_3x^2e^x + c_4x^3e^x + c_5e^{4x} + \frac{1}{500}[4\sin 2x - 22\cos 2x]$   
\n(8)  $y = c_1e^x + c_2e^{2x} + c_3\cos 2x + c_4\sin 2x + \frac{5\sin x + 25\cos x}{26} + \frac{-3\cos 2x - 18\sin 2x}{37} + 1$ 

# לפתרון מלא בסרטון פלאש היכנסו ל- www.GooL.co.il C כתב ופתר - גיא סלומון

#### <u>פרק 4.1 – ערכים עצמיים, וקטורים עצמיים, לכסון מטריצות</u>

עבור כל אחת מהמטריצות הבאות מצא ערכים עצמיים ווקטורים עצמיים.

$$
A = \begin{pmatrix} -1 & 3 & 0 \\ 3 & -1 & 0 \\ -2 & -2 & 6 \end{pmatrix} (2)
$$
  

$$
A = \begin{pmatrix} 1 & 0 & 1 \\ 0 & 1 & 0 \\ 1 & 0 & 1 \end{pmatrix} (1)
$$

$$
A = \begin{pmatrix} 1 & -1 & 4 \\ 3 & 2 & -1 \\ 2 & 1 & -1 \end{pmatrix} (4)
$$
  

$$
A = \begin{pmatrix} 4 & -1 & -1 \\ 1 & 2 & -1 \\ 1 & -1 & 2 \end{pmatrix} (3)
$$

$$
A = \begin{pmatrix} 1 & 1 \\ 4 & 1 \end{pmatrix} \begin{pmatrix} 6 & & & \\ 1 & 2 & 1 \\ 2 & 1 & 1 \end{pmatrix} \begin{pmatrix} 5 & 1 \\ 5 & 1 \end{pmatrix}
$$

$$
A = \begin{pmatrix} 1 & 1 & -1 \\ -1 & 1 & 1 \\ 1 & -1 & 1 \end{pmatrix} (8)
$$
  

$$
A = \begin{pmatrix} 3 & -2 \\ 4 & -1 \end{pmatrix} (7)
$$

(1) 
$$
x = 0
$$
,  $x = 1$ ,  $x = 2$ ,  $v_{x=0} = (-1, 0, 1)$ ,  $v_{x=1} = (0, 1, 0)$ ,  $v_{x=2} = (1, 0, 1)$   
\n(2)  $x = 6$ ,  $x = 2$ ,  $x = -4$ ,  $v_{x=6} = (0, 0, 1)$ ,  $v_{x=2}(1, 1, 1)$ ,  $v_{x=-4} = (-1, 1, 0)$   
\n(3)  $x_1 = 2$ ,  $x_2 = 3$ ,  $x_3 = 3$ ,  $v_{x=2} = (1, 1, 1)$ ,  $v_{x=3}^{(1)} = (1, 0, 1)$   $x_{x=3}^{(2)} = (1, 1, 0)$   
\n(4)  $x = 1$ ,  $x = 3$ ,  $x = -2$ ,  $v_{x=1} = (-1, 4, 1)$ ,  $v_{x=3} = (1, 2, 1)$ ,  $v_{x=-2} = (-1, 1, 1)$   
\n(5)  $x = 1$ ,  $x = 4$ ,  $x = -1$ ,  $v_{x=1} = (1, -2, 1)$ ,  $v_{x=4} = (1, 1, 1)$ ,  $v_{x=-1} = (-1, 0, 1)$   
\n(6)  $x = -1$ ,  $x = 3$   $v_{x=-1} = (-1, 2)$ ,  $v_{x=3} = (1, 2)$   
\n(7)  $x_{1,2} = 1 \pm 2i$ ,  $v_{x=1+2i} = (1 + i, 2)$ ,  $v_{x=1-2i} = (1 - i, 2)$   
\n(8)  $x = 1$ ,  $x = 1 + \sqrt{3}i$ ,  $x = 1 - \sqrt{3}i$ ,  $v_{x=1} = (1, 1, 1)$   
\n $v_{x=1+\sqrt{3}i} = (1 - \sqrt{3}i, 1 + \sqrt{3}i, -2)$ ,  $v_{x=1-\sqrt{3}i} = (1 + \sqrt{3}i, 1 - \sqrt{3}i, -2)$ 

)1 הסבר כיצד פותרי מערכת משוואות דיפרנציאליות מסדר ראשו, הומוגניות, במקדמי קבועים בשיטת הליכסון.

$$
\underline{x}^{\,\prime}(t) = \begin{pmatrix} 1 & 0 & 1 \\ 0 & 1 & 0 \\ 1 & 0 & 1 \end{pmatrix} \underline{x}(t) \quad \text{and} \quad \text{(2)}
$$

$$
\mathbf{u}(0) = \begin{pmatrix} -1 \\ 5 \\ 3 \end{pmatrix}, \begin{pmatrix} x_1' \\ x_2' \\ x_3' \end{pmatrix} = \begin{pmatrix} -1 & 3 & 0 \\ 3 & -1 & 0 \\ -2 & -2 & 6 \end{pmatrix} \begin{pmatrix} x_1 \\ x_2 \\ x_3 \end{pmatrix}
$$
 (3)

$$
z(t) = y(t) \text{ and } z(0) = \begin{pmatrix} 3 \\ 2 \\ 2 \end{pmatrix} - y(t) = \begin{pmatrix} x'(t) \\ y'(t) \\ z'(t) \end{pmatrix} = \begin{pmatrix} 4 & -1 & -1 \\ 1 & 2 & -1 \\ 1 & -1 & 2 \end{pmatrix} \begin{pmatrix} x(t) \\ y(t) \\ z(t) \end{pmatrix}
$$
 (4)

$$
\begin{cases}\nx' = x - y + 4z \\
y' = 3x + 2y - z \quad \text{and} \quad (5 \\
z' = 2x + y - z\n\end{cases}
$$

$$
\underline{x}'(t) = \begin{pmatrix} 1 & 1 & 2 \\ 1 & 2 & 1 \\ 2 & 1 & 1 \end{pmatrix} \underline{x}(t) \text{ and } (6)
$$

$$
\lim_{t \to \infty} \frac{y(t)}{x(t)} + \lim_{t \to -\infty} \frac{y(t)}{x(t)} = \lim_{t \to \infty} \underline{x}(0) = \begin{pmatrix} 1 \\ 6 \end{pmatrix}
$$
 -  $\Psi$   $\Psi$ 

$$
\begin{cases} y_1 + 5y_1 - 2y_2 = 0 \\ 3y_2 - 4y_1 - 5y_2 = 0 \end{cases}
$$
 (8)

$$
A = \begin{pmatrix} 1 & 1 & -1 \\ -1 & 1 & 1 \\ 1 & -1 & 1 \end{pmatrix}
$$

• הערה: בשאלות 8,9 יש להגיע מהפתרו המרוכב לפתרו ממשי.

לפתרון מלא בסרטון פלאש היכנסו ל- www.GooL.co.il כתב ופתר – גיא סלומו **©**

$$
(2) \underline{x}(t) = c_1 e^{0t} \begin{pmatrix} -1 \\ 0 \\ 1 \end{pmatrix} + c_2 e^{1t} \begin{pmatrix} 0 \\ 1 \\ 0 \end{pmatrix} + c_3 e^{2t} \begin{pmatrix} 1 \\ 0 \\ 1 \end{pmatrix} \qquad (3) \underline{x}(t) = e^{6t} \begin{pmatrix} 0 \\ 0 \\ 1 \end{pmatrix} + 2e^{2t} \begin{pmatrix} 1 \\ 1 \\ 1 \end{pmatrix} + 3e^{-4t} \begin{pmatrix} -1 \\ 1 \\ 0 \end{pmatrix}
$$
  
\n
$$
(5) \underline{x}(t) = c_1 e^{1t} \begin{pmatrix} -1 \\ 4 \\ 1 \end{pmatrix} + c_2 e^{3t} \begin{pmatrix} 1 \\ 2 \\ 1 \end{pmatrix} + c_3 e^{-2t} \begin{pmatrix} -1 \\ 1 \\ 1 \end{pmatrix} \qquad (6) \underline{x}(t) = c_1 e^{1t} \begin{pmatrix} 1 \\ -2 \\ 1 \end{pmatrix} + c_2 e^{4t} \begin{pmatrix} 1 \\ 1 \\ 1 \end{pmatrix} + c_3 e^{-t} \begin{pmatrix} -1 \\ 0 \\ 1 \end{pmatrix}
$$
  
\n
$$
(7) \ 0 \qquad (8) \ \underline{x}(t) = c_1 e^{t} \begin{bmatrix} \cos 2t \begin{pmatrix} 1 \\ 2 \end{pmatrix} - \sin 2t \begin{pmatrix} 1 \\ 0 \end{pmatrix} \end{bmatrix} + c_2 e^{t} \begin{bmatrix} \cos 2t \begin{pmatrix} 1 \\ 0 \end{pmatrix} + \sin 2t \begin{pmatrix} 1 \\ 2 \end{pmatrix} \end{bmatrix}
$$
  
\n
$$
(9) \ \underline{x}(t) = c_1 e^{1t} \begin{pmatrix} 1 \\ 1 \\ 1 \end{pmatrix} + c_2 e^{t} \begin{bmatrix} \cos \sqrt{3}t \begin{pmatrix} 1 \\ 1 \\ -2 \end{pmatrix} - \sin \sqrt{3}t \begin{pmatrix} -\sqrt{3} \\ \sqrt{3} \\ 0 \end{pmatrix} \end{pmatrix} + c_2 e^{t} \begin{bmatrix} \sin \sqrt{3}t \begin{pmatrix} 1 \\ 1 \\ -2 \end{pmatrix} + \cos \sqrt{3}t \begin{pmatrix} -\sqrt{3} \\ \sqrt{3} \\ 0 \end
$$

#### <u>פרק 4.3 – מערכת מסדר ראשון, לא הומוגנית, במקדמים קבועים – וריאציית הפרמטרים</u>

1) הסבר כיצד פותרים מערכת משוואות דיפרנציאליות מסדר ראשון, לא הומוגניות, במקדמים קבועים בשיטת וריאציית הפרמטרים.

פתור את מערכות המשוואות הבאות :

$$
x_1' = x_1 + x_2 + 2e^{-t}
$$
  
\n
$$
x_2' = 4x_1 + x_2 + 4e^{-t}
$$
 (2)

$$
\begin{array}{lll}\n\text{A} & x_1' = x_1 + x_2 + e^{at} \\
\text{A} & x_2' = 4x_1 + x_2 - 2e^{at}\n\end{array}
$$

$$
\underline{x}'(t) = \begin{pmatrix} 1 & -1 & 4 \\ 3 & 2 & -1 \\ 2 & 1 & -1 \end{pmatrix} \underline{x}(t) + \begin{pmatrix} 18t \\ 3 \\ 0 \end{pmatrix}
$$
 (4)

$$
x' = x + y + 2z + et
$$
  
\n
$$
y' = x + 2y + z
$$
  
\n
$$
z' = 2x + y + z + et
$$
 (5)

ת המר היפרנציאליות המשוואה  $y''+y''-2y=t^2$  המר את המשוואה המשוואות דיפרנציאליות ה

$$
(2) \underline{x}(t) = c_1 e^{-t} \begin{pmatrix} -1 \\ 2 \end{pmatrix} + c_2 e^{3t} \begin{pmatrix} 1 \\ 2 \end{pmatrix} - \frac{1}{2} \begin{pmatrix} e^{-t} \\ 2e^{-t} \end{pmatrix}
$$
\n
$$
(3) \underline{x}(t) = c_1 e^{-t} \begin{pmatrix} -1 \\ 2 \end{pmatrix} + c_2 e^{3t} \begin{pmatrix} 1 \\ 2 \end{pmatrix} + \begin{pmatrix} te^{-t} \\ -2e^{-t} \end{pmatrix} \quad (a = -1),
$$
\n
$$
\underline{x}(t) = c_1 e^{-t} \begin{pmatrix} -1 \\ 2 \end{pmatrix} + c_2 e^{3t} \begin{pmatrix} 1 \\ 2 \end{pmatrix} + \frac{1}{1 + a} \begin{pmatrix} e^{at} \\ -2e^{at} \end{pmatrix} \quad (a \neq 1)
$$
\n
$$
(4) \underline{x}(t) = c_1 e^{t} \begin{pmatrix} -1 \\ 4 \\ 1 \end{pmatrix} + c_2 e^{3t} \begin{pmatrix} 1 \\ 2 \\ 1 \end{pmatrix} + c_3 e^{-2t} \begin{pmatrix} -1 \\ 1 \\ 1 \end{pmatrix} + (3t + 2) \begin{pmatrix} -1 \\ 4 \\ 1 \end{pmatrix} - (3t + 1) \begin{pmatrix} 1 \\ 2 \\ 1 \end{pmatrix} + (-3t + 1) \begin{pmatrix} -1 \\ 1 \\ 1 \end{pmatrix}
$$
\n
$$
(5) \underline{x}(t) = c_1 e^{t} \begin{pmatrix} 1 \\ -2 \\ 1 \end{pmatrix} + c_2 e^{4t} \begin{pmatrix} 1 \\ 1 \\ 1 \end{pmatrix} + c_3 e^{-t} \begin{pmatrix} -1 \\ 0 \\ 1 \end{pmatrix} + \begin{pmatrix} 1 \\ -2 \\ 3 \end{pmatrix} + \begin{pmatrix} 1 \\ -2 \\ 1 \end{pmatrix} + \begin{pmatrix} -\frac{2}{9}e^{t} \\ 1 \\ 0 \end{pmatrix} \begin{pmatrix} 1 \\ 1 \\ 1 \end{pmatrix}
$$
\n
$$
(6) \begin{pmatrix} x_1 \\ x_2 \\ x_3 \end{pmatrix} = \begin{pmatrix} 0 & 1 & 0 \\ 0 & 0 & 1 \\ 2 & 0 & -1 \end{pmatrix} \begin{pmatrix
$$

#### <u>פרק 4.4 – מערכת לא הומוגנית במקדמים קבועים – שיטת החילוץ</u>

פתור את מערכות המשוואות הבאות :

$$
\begin{cases} y'' + 2z' = e^{3x} \\ y' - z'' + 3z = x^2 \end{cases}
$$
 (1)

$$
z(0) = y(0) = y'(0) = 0 \quad \text{and} \quad \begin{cases} y'' + z' = e^{-2x} \\ y + z = \sin x \end{cases} \quad (2)
$$

$$
\begin{cases} x' = 4x - 2y + e^t \\ y' = 6x - 3y + e^{-t} \end{cases}
$$
 (3)

$$
\begin{cases}\nx_1' = x_1 + x_2 + \sin 2t \\
x_2' = x_1 + x_2 + \cos 2t\n\end{cases}
$$
\n(4)

$$
\begin{cases} z'' - 3z' + 2z + y' - y = 0 \\ z' - 2z + y' + y = 0 \end{cases}
$$
 (5)

#### <u>תשובות</u>:

(1) 
$$
z = c_1 + c_2e^x + c_3e^{-x} + \frac{1}{24}e^{3x} + x^2
$$
,  $y = \frac{1}{12}e^{3x} - \frac{2}{3}x^3 - 2c_2e^x + 2c_3e^{-x} + kx + l$   
\n(2)  $z = \frac{1}{2} + \frac{1}{6}e^x - \frac{1}{6}e^{-2x} - \frac{1}{2}\cos x + \frac{1}{2}\sin x$ ,  $y = -\frac{1}{2} - \frac{1}{6}e^x + \frac{1}{6}e^{-2x} + \frac{1}{2}\cos x + \frac{1}{2}\sin x$   
\n(3)  $x = c_1 + c_2e^t + 4te^t - e^{-t}$ ,  $y = 2c_1 + \frac{3}{2}c_2e^t + 6te^t - \frac{3}{2}e^t - \frac{5}{2}e^{-t}$   
\n(4)  $x_1 = c_1 + c_2e^{2t} - \frac{1}{2}\cos 2t - \frac{1}{4}\sin 2t$ ,  $x_2 = -c_1 + c_2e^{2t} + \frac{1}{4}\sin 2t$   
\n(5)  $z = c_1 + c_2e^x + c_3e^{2x}$ ,  $y = 2c_1 + \frac{1}{2}c_2e^x$ 

לפתרון מלא בסרטון פלאש היכנסו ל- www.GooL.co.il C כתב ופתר - גיא סלומון

#### פרק 5.1 – פתרון מד"ר בעזרת טורים סביב נקודה רגולרית

 $y'' + p(x)y' + q(x)y = r(x)$ נתונה מד*ייר* מהתבנית (1 שעבורה הנקודה 0 = *x* היא נקודה רגולרית.  $\alpha \cdot x = 0$  הסבר כיצד פותרים את המד"ר על ידי פיתוח הפתרון לטור חזקות סביב הנקודה  $\alpha=x_0$  בתשובתך התייחס גם למקרה בו הנקודה היא רגולרית כלשהי,  $x=x_0$ , הנח כ*י p,q* פולינומים או מנה של פולינומים).

.  $x = 0$  פתור את המשוואות הבאות (2-8) על ידי פיתוח הפתרון לטור חזקות סביב במיוחד , רשום נוסחה רקורסיבית (נוסחת נסיגה) עבור האיבר הכללי וציין את ארבעת האיברים הראשונים בפיתוח של הטור.

(הערת ניסוח: טור חזקות סביב 0 = *x* שקול לטור טיילור סביב 0 = *x* ושקול לטור מקלור ).

- $y(0) = 3$ ,  $y'(0) = 12$ ;  $y'' 2x^2y' + 4xy = x^2 + 2x + 2$  (2)
	- $y(0) = 1$ ,  $y'(0) = 2$ ;  $y'' xy = 0$  (3
		- $(1-x^2)y'' 2xy' + 2y = 0$  (4)
			- $(x^2+4)y''+ xy = x+2$  (5)
		- $y'' + (x-1)y' + (2x-3)y = 0$  (6
	- $y(0) = 1$ ,  $y'(0) = 2$ ;  $y'' + ty = e^{t+1}$  (7)
- .( ∑. בסימ בפתרו השתמש (*y t y t y* '' ( 1) ' (2 3) 0 + − + − = 8(
- $y(1) = 1$  ,  $y'(1) = 2$ ;  $y'' + (x-1)y = e^x$  פתור את המשוואה (9  $x = 1$  על ידי פיתוח הפתרוו לטור חזקות סביב
- . *y*(-1) = 2,  $y'(-1) = -2$ ;  $y'' + xy' + (2x 1)y = 0$  מתור את המשואה  $(10)$

 $x=-1$  רמז: תנאי ההתחלה מרמז על כך שכדאי לפתח את הפתרון לטור חזקות סביב

(2) 
$$
a_n = \frac{2n-10}{(n-1)n} a_{n-3} (n \ge 5)
$$
,  $y = 3+12x+x^2-\frac{5}{3}x^3-\frac{23}{12}x^4+...+a_nx^n...$   
\n(3)  $a_n = \frac{1}{(n-1)n} a_{n-3} (n \ge 3)$ ,  $y = 1+2x+\frac{1}{6}x^3+\frac{1}{6}x^4+...+a_nx^n+...$   
\n(4)  $a_n = \frac{n-3}{n-1} a_{n-2} (n \ge 2)$ ,  $y = a_0 + a_1x + -a_0x^2 + 0x^3 - \frac{1}{3} a_0x^4+...+a_nx^n+...$   
\n(5)  $a_n = \frac{-1}{4(n-1)n} a_{n-3} - \frac{(n-2)(n-3)}{4(n-1)n} a_{n-2} (n \ge 4)$   
\n $y = a_0 + a_1x + \frac{1}{4}x^2 + (\frac{1-a_0}{24})x^3 + (\frac{-1}{48}a_1 - \frac{1}{96})x^4+...+a_nx^n$   
\n(6)  $a_n = \frac{1}{n} a_{n-1} - \frac{n-5}{n(n-1)} a_{n-2} - \frac{2}{n(n-1)} a_{n-3} (n \ge 3)$   
\n $y = a_0 + a_1x + (\frac{1}{2}a_1 + \frac{3}{2}a_0)x^2 + (\frac{1}{2}a_1 + \frac{1}{6}a_0)x^3 + \frac{1}{6}a_0x^4+...+a_nx^n+...$   
\n(7)  $a_n = \frac{e}{n(n-1)(n-2)!} - \frac{a_{n-3}}{n(n-1)} (n \ge 3)$   
\n $y(t) = 1 + 2t + \frac{e}{2}t^2 + \frac{e-1}{6}t^3 + \frac{e-4}{24}t^4+...+a_nt^n+...$   
\n(8)  $a_n = \frac{1}{n} a_{n-1} - \frac{n-5}{n(n-1)} a_{n-2} - \frac{2}{n(n-1)} a_{n-3} (n \ge 3)$   
\n $y = a_0 + a_1t + (\frac{1}{2}a_1 + \frac{3}{2}a_0)t^2 +$ 

#### פרק 5.2 – פתרון מד"ר בעזרת טורים סביב נקודה סינגולרית-רגולרית

 $y'' + p(x)y' + q(x)y = 0$  נתונה מדייר מהתבנית (1 . שעבורה הנקודה  $x = 0$  היא נקודה סינגולרית-רגולרית . הסבר כיצד פותרים את המדייר על ידי פיתוח הפתרון לטור חזקות סביב הנקודה  $x = 0$ . הנח כי p,  $q$  פולינומים או מנה של פולינומים)

עבור כל אחת מהמשוואות הבאות הראה שהנקודה  $x=0$  היא נקודה סינגולרית רגולרית ופתור את המשוואה על יד פיתוח הפתרון לטור חזקות בסביבת הנקודה.

- $3x^2y'' + 2xy' + x^2y = 0$  (2)
- $2x^2y''+7x(x+1)y'-3y=0$  (3)
	- $2x^2y'' xy' + (x 5)y = 0$  (4)
		- $3x^2y'' xy' + y = 0$  (5)
		- $x^2y''+xy'+x^2y=0$  (6
			- $x^2y'' xy' + y = 0$  (7
- $x^2 y'' + x(x+2) y' 2y = 0$  (8
- $x^{2}y'' + x(x-2)y' + 2y = 0$  (9

הערה : בשאלות 2-5 הפתרונות של המשוואה האינדיציאלית שונים והפרשם אינו מספר שלם.

בשאלות 6,7 הפתרונות שווים ובשאלות 8,9 הפתרונות שונים והפרשם מספר שלם.

(2) 
$$
y = k_1 x^{1/3} \left( 1 - \frac{1}{14} x^2 + \frac{1}{728} x^4 + \dots \right) + k_2 \left( 1 - \frac{1}{10} x^2 + \frac{1}{440} x^4 + \dots \right)
$$
  
\n(3)  $y = k_1 x^{1/2} \left( 1 - \frac{7}{18} x^1 + \frac{147}{792} x^2 + \dots \right) + k_2 x^{-3} \left( 1 - \frac{21}{5} x^1 + \frac{49}{5} x^2 - \frac{343}{15} x^3 \right)$   
\n(4)  $y = k_1 x^{-1} \left( 1 + \frac{1}{5} x + \frac{1}{30} x^2 + \frac{1}{90} x^3 + \dots \right) + k_2 x^{2.5} \left( 1 - \frac{1}{9} x + \frac{1}{198} x^2 - \frac{1}{7722} x^3 + \dots \right)$   
\n(5)  $y = k_1 x + k_2 x^{1/3}$   
\n(6)  $y = k_1 \left( 1 - \frac{1}{2^2} x^2 + \frac{1}{4^2 \cdot 2^2} x^4 + \dots \right) + k_2 \left[ \ln x \cdot \left( 1 - \frac{1}{2^2} x^2 + \frac{1}{4^2 \cdot 2^2} x^4 + \dots \right) + \left( \frac{2}{2^3} x^2 + \frac{-12}{4^3 \cdot 2^3} x^4 + \dots \right) \right]$   
\n(7)  $y(x) = k_1 x + k_2 x \ln x$  (8)  $y(x) = \frac{k_1}{x^2} \left( 1 - x + \frac{1}{2} x^2 - e^{-x} \right) + \frac{k_2}{x^2} e^{-x}$   
\n(9)  $y = -a_0 x^2 \ln x \left( 1 - x + \frac{1}{2} x^2 + \dots \right) + a_0 x \left( 1 - x^2 - \frac{3}{4} x^3 + \dots \right)$ 

#### פרק 6.1 – התמרת/טרנספורם לפלס

)1 הגדר והדג את המושג התמרת לפלס .

חשב את התמרות לפלס הבאות בעזרת טבלת התמרות לפלס:

$$
L\left(\cosh 4t\right) \left(5 \quad L\left(e^{-4t} + 10e^{2t}\right) \left(4 \quad L\left(\frac{1}{2}t^4 + \frac{2}{\sqrt{\pi}}\sqrt{t} + 1\right) \left(3 \quad L\left(t^2 + 4t - 2\right) \left(2\right)\right)\right)
$$

- $L(\sin^2 t)$  (9  $L(\sin 2t \cos 3t)$  (8  $L(\sin 2t \cos 2t)$  (7  $L(\sinh 10t)$  (6
- $L(e^{2t} \sin 4t)$  (13  $L(t^4 e^{2t})$  (12  $L(t^2 \sin 4t)$  (11  $L(\cos^2 4t)$  (10

$$
g(t) = \begin{cases} t & 0 < t \le 1 \\ 1 & 1 < t \end{cases}
$$
ננקציה  $0 < t \le 1$  (14)

$$
. g(t) = \begin{cases} t & 0 < t \le 1 \\ 2 - t & 1 < t \end{cases}
$$
נוקציה 1

16) מצא טרנספורם לפלס של הפונקציה **המחזורית** הבאה:

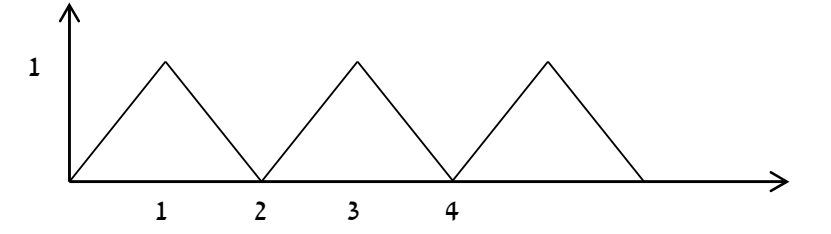

17) מצא טרנספורם לפלס של הפונקציה **המחזורית** הבאה:

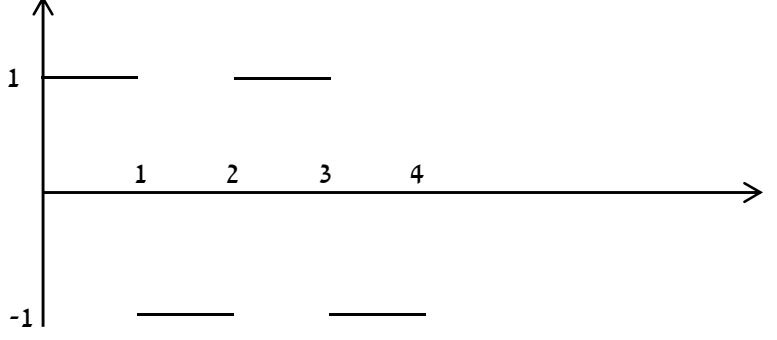

18) מצא טרנספורם לפלס של הפונקציה **המחזורית** הבאה:

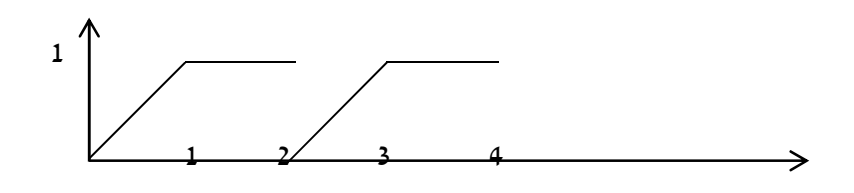

)19 הגדר ושרטט את פונקציית המדרגה ( )*t u*ואת ההזזה שלה − ( ) *k t u* .

- . כאשר  $u(t)$  פונקציית המדרגה  $u(t 2) u(t 3)$  (20
	- 21) רשום את הפונקציה 0  $t \leq 4$  $(t)$ 1  $t > 4$ *t f t t*  $\begin{cases} 0 & t \leq \end{cases}$  $=\{$  $\begin{cases} 1 & t > \end{cases}$ בעזרת פונקציית המדרגה.
- $u(t k)$  רשום את הנוסחה להתמרת לפלס של פונקציית המדרגה  $u(t)$ , של הפונקציה  $u(t k)$

.  $f(t - k)u(t - k)$  (ושל הפונקציה

 $\frac{2}{2}$  חשב את התמרת לפלס של הפונקציה הבאה  $\frac{2}{2}$ 0  $t < 4$  $(t)$  $(t-4)^2$   $t \ge 4$ *t g t*  $(t-4)^2$  t  $\begin{cases} 0 & t < \end{cases}$  $=\{$  $\left[ (t-4)^2 \mid t \geq 0 \right]$ .

 $\frac{2}{2}$  חשב את התמרת לפלס של הפונקציה הבאה  $\sim 4$ 0  $t < 4$  $(t)$ 4 *t g t*  $t^2$  t  $\begin{cases} 0 & t < \end{cases}$  $=\{$  $\left(t^2\right) \qquad t\geq$ .

#### תשובות:

$$
(2) \frac{2}{s^3} + \frac{4}{s^2} - \frac{2}{s} \qquad (3) \frac{12}{s^5} + s^{-3/2} + \frac{1}{s} \qquad (4) \frac{1}{s+4} + 10\frac{1}{s-2} \qquad (5) \frac{1}{2}\left[\frac{1}{s-4} + \frac{1}{s+4}\right]
$$
\n
$$
(6) \frac{1}{2}\left[\frac{1}{s-10} - \frac{1}{s+10}\right] \qquad (7) \frac{1}{2}\frac{4}{s^2+16} \qquad (8) \frac{1}{2} \cdot \frac{5}{s^2+25} - \frac{1}{2} \cdot \frac{1}{s^2+1} \qquad (9) \frac{1}{2} \cdot \frac{1}{s} - \frac{1}{2} \cdot \frac{s}{s^2+4}
$$
\n
$$
(10) \frac{1}{2} \cdot \frac{1}{s} + \frac{1}{2} \cdot \frac{s}{s^2+64} \qquad (11) \frac{8(3s^2-16)}{(s^2+16)^3} \qquad (12) \frac{24}{(s-2)^5} \qquad (13) \frac{4}{(s-2)^2+16} \qquad (14) \frac{1-e^{-s}}{s^2}
$$
\n
$$
(15) \frac{1-2e^{-s}}{s^2} \qquad (16) \frac{1-2e^{-s}+e^{-2}}{s^2(1-e^{-2s})} \qquad (17) \frac{1-e^{-s}}{s(1+e^{-s})} \qquad (18) \frac{1-e^{-s}-se^{-2s}}{s^2(1-e^{-2s})}
$$
\n
$$
(21) \ f(t) = \begin{cases} 0 & t \le 4 \\ 1 & t > 4 \end{cases} = u(t-4) \qquad (23) \frac{2e^{-4s}}{s^3} \qquad (24) \frac{2e^{-4s}(8s^2+4s+1)}{s^3}
$$

### לפתרו מלא בסרטו פלאש היכנסו ל **il.co.GooL.www** כתב ופתר – גיא סלומו **©**

חשב את התמרת לפלס ההפוכה:

- 1 1 1  $\left(\frac{1}{10}\right)(3$   $L^{-1}\left(\frac{1}{e^4}\right)(2)$   $L^{-1}\left(\frac{1}{e}\right)(1)$  $L^{-1} \left( \frac{1}{(s-10)^2 + 4} \right)$  (6  $L^{-1} \left( \frac{s}{s^2 + 4} \right)$  (5  $L^{-1} \left( \frac{1}{s^2 + 4} \right)$ 2  $\left( \begin{array}{c} 2 \end{array} \right)$   $\left( \begin{array}{c} 2 \end{array} \right)$ 1 1 1  $(s^2+4)^2$   $( s^2+4)^2$   $( s^2+4)^2$   $( s-2)^2+4$  $L^{-1}\left(\frac{5-s}{2}\right)$  (12  $L^{-1}\left(\frac{1}{2}\right)$  (11  $L^{-1}\left(\frac{1}{L}\right)$ 2  $5e^{u^2}$ 10  $\left(\frac{1}{\sqrt{2}}\right)$  (6  $L^{-1}\left(\frac{s}{\sqrt{2}}\right)$  (5  $L^{-1}\left(\frac{1}{\sqrt{2}}\right)$  (4  $(s-10)^2 + 4$   $\begin{cases} s^2 + 4 \end{cases}$   $\begin{cases} s^2 + 4 \end{cases}$  $L^{-1}\left(\frac{1}{(s^2+4)^2}\right)$  (9)  $L^{-1}\left(\frac{s}{(s-2)^2+4}\right)$  (7)  $s^2 + 5s$ )  $s^2 - 4$ )  $s^3 - 4$  $L^{-1}\left(\frac{1}{-4}\right)(3)$   $L^{-1}\left(\frac{1}{-4}\right)(2)$   $L^{-1}$  $\left(\frac{1}{s-10}\right)$  (3  $L^{-1}\left(\frac{1}{s^4}\right)$  (2  $L^{-1}\left(\frac{1}{s}\right)$ *s*  $(s-10)^2 + 4$   $(s^2 + 4)$   $(s)$  $L^{-1}\left(\frac{1}{\sqrt{2-\frac{1}{2}}}\right)$  (9  $L^{-1}\left(\frac{s}{\sqrt{2-\frac{1}{2}}}\right)$  (8  $L^{-1}\left(\frac{s}{\sqrt{2-\frac{1}{2}}}\right)$  $(s^2+4)^2$  ( $(s^2+4)^2$ ) (*s*)  $L^{-1}\left(\frac{5-s}{2}\right)$  (12  $L^{-1}\left(\frac{1}{2}\right)$  (11  $L$ − − −  $L^{-1}\left(\frac{5-s}{s^2+5s}\right)$  (12  $L^{-1}\left(\frac{1}{s^2-4}\right)$  (11  $L^{-1}\left(\frac{1}{\sqrt{s}}\right)$  $\left(\frac{1}{(s^2+4)^2}\right)^{9}$  +  $L \left(\frac{1}{(s^2+4)^2}\right)^{8}$  +  $L \left(\frac{1}{(s-2)^2+4}\right)$  $L^{-1} \left( \frac{6s^2 + 4s - 6}{3} \right)$  (15  $L^{-1} \left( \frac{s^2 + s - 1}{3} \right)$  (14  $L^{-1} \left( \frac{s}{s} \right)$ 1 1 1  $\left(\frac{6s^2+4s-6}{s^3-7s-6}\right)$  (15  $L^{-1}\left(\frac{s^2+s-1}{s^3-s}\right)$  (14  $L^{-1}\left(\frac{s}{s^2+5s+6}\right)$  $1 \begin{array}{c|c|c|c|c|c|c|c} & J & 1 & 0 & 0 \\ \end{array}$   $1 \begin{array}{c|c|c|c|c} & J & 1 & 0 \\ \end{array}$  $\left(\frac{5-s}{s^3+s^2}\right)$  (18  $L^{-1}\left(\frac{8s}{(s-2)^2(s+2)}\right)$  (17  $L^{-1}\left(\frac{10s}{s^4-13s^2+36}\right)$  (16  $1 \qquad 1 \qquad 1 \qquad 0 \qquad 1 \qquad 1 \qquad 1 \qquad 1 \qquad 0 \qquad 1^{-1}$ 2 2 1 1 9 36 (21 (20  $\Big)~(10$  $L^{-1} \left( \frac{s^2 + s - 1}{s^3 - s} \right)$  (14  $L^{-1} \left( \frac{s}{s^2 + 5s + 6} \right)$  (13  $(s-2)^2(s+2)$   $\int_0^4 -13s^2 +36s$  $2s+3$  (  $(s-1)^2(s-4s+4)$ )  $L^{-1} \left( \frac{5-s}{3} \right)$  (18  $L^{-1} \left( \frac{8s}{(2.25)^2 (1.25)} \right)$  (17  $L^{-1} \left( \frac{10s}{(4.25)^2 (1.25)} \right)$  $s^3 + s^2$   $(s-2)^2(s+2)$   $(s^4-13s)$ *s*  $L^{-1}$   $\frac{1}{2}$   $\frac{1}{2}$  (21  $L^{-1}$   $\frac{1}{2}$   $\frac{1}{2}$   $\frac{1}{2}$  (20  $L^{-1}$  $s^2 + 2s + 3$ )  $(s-1)^2(s-4s+4)$   $(s-1)^2(s-4s+4)$  $L^{-1}\left(\frac{5-s}{s^3+s^2}\right)$  (18  $L^{-1}\left(\frac{8s}{(s-2)^2(s+2)}\right)$  (17  $L^{-1}\left(\frac{10s}{s^4-13s^2+36}\right)$  $L^{-1}\left(\frac{1}{s^2+2s+3}\right)$  (21  $L^{-1}\left(\frac{1}{(s-1)^2(s-4s+4)}\right)$  (20  $L^{-1}\left(\frac{9s+1}{s^3+6s^2}\right)$  $(s^2+1)($  $\frac{3.3 + 30}{3 + 6s^2 + 9s}$  (19)  $\begin{array}{ccc} 1 & 2s^2 + 2s + 1 \end{array}$   $\begin{array}{ccc} 2s^2 + s - 1 \end{array}$   $\begin{array}{ccc} 2s^2 + s - 1 \end{array}$   $\begin{array}{ccc} 2s^2 + s - 1 \end{array}$  $\left[\frac{2s^2+2s+1}{s^2+1(s+2)}\right]$  (24  $L^{-1}\left[\frac{2s^2+s-1}{(s^2+1)(s-2)}\right]$  (23  $L^{-1}\left(\frac{1}{s^2+s+1}\right)$  (22  $\frac{1}{2} \begin{pmatrix} 3 & 4e^{-s} & 4e^{-3s} \end{pmatrix}$  (27  $\frac{1}{2} \begin{pmatrix} 25s^2 & 1 \end{pmatrix}$  (26  $\frac{1}{2} \begin{pmatrix} 26 & 1 \end{pmatrix}$  $\frac{3}{s} - \frac{4e^{-s}}{s^2} + \frac{4e^{-3s}}{s^2}$  (27  $L^{-1} \left( \frac{25s^2}{(s-1)(s^2+4)^2} \right)$  (26  $L^{-1} \left( \frac{3}{(s^2+1)(s^2+4)} \right)$  (25  $e^{-10}$  $\left(\frac{9s+36}{s^3+6s^2+9s}\right)$  $(s^2+1)(s+2)$   $(s^2+1)(s-3)$   $(s^2+s+1)$  $(s-1)(s^2+4)^2$   $(s^2+1)(s^2+4)$  $(s-1)(s-2)$  $L^{-1}\left(\frac{3}{2}-\frac{4e^{-3s}}{2}+\frac{4e^{-3s}}{2}\right)$  (27  $L^{-1}\left(\frac{25s^2}{2(25s^2+1)^2}\right)$  (26  $L$  $L^{-1} \left( \frac{e^{-10s}}{2} \right)$  $L^{-1} \left( \frac{2s^2 + 2s + 1}{s^2 + 2s + 2} \right)$  (24  $L^{-1} \left( \frac{2s^2 + s - 1}{s^2 + 2s + 2} \right)$  (23  $L$  $(s^2 + 1)(s + 2)$   $\left( (s^2 + 1)(s - 3) \right)$   $\left( s^2 + s \right)$ *s*  $s^2$   $s^2$   $(s-1)(s^2+4)^2$   $(s^2+1)(s^2+1)(s^2+1)^2$  $(s-1)(s)$ − − −  $L^{-1}\left(\frac{3}{s}-\frac{4e^{-s}}{s^2}+\frac{4e^{-3s}}{s^2}\right)$  (27  $L^{-1}\left(\frac{25s^2}{(s-1)(s^2+4)^2}\right)$  (26  $L^{-1}\left(\frac{3}{(s^2+1)(s^2+4)}\right)$  $e^{-1}$   $e^{-}$  $\left(\frac{2s^2+2s+1}{(s^2+1)(s+2)}\right)$  (24  $L^{-1}\left(\frac{2s^2+s-1}{(s^2+1)(s-3)}\right)$  (23  $L^{-1}\left(\frac{1}{s^2+s+1}\right)$  $\sqrt{\frac{s-1}{(s-1)(s-1)}}$  $e^{-4s}$   $e^{-2}$  $\left(29\right)$   $L^{-1}\left[\frac{c}{s+1}+\frac{c}{s^2+1}\right]$   $\left(28\right)$  $1 \t s^2 + 1$  $L^{-1} \left( \frac{e^{-4s}}{1} + \frac{e^{-2s}}{2} \right)$  $s+1$  *s* (29  $L^{-1} \left( \frac{e^{-4s}}{s+1} + \frac{e^{-2s}}{s^2+1} \right)$ 
	- . בשאלה 27 הוסף סעיף ב המבקש לשרטט את הפתרון

לפתרו מלא בסרטו פלאש היכנסו ל **il.co.GooL.www** כתב ופתר – גיא סלומו **©**

$$
. f(t) = L^{-1} \left( F(s) \right) \text{ ( } f(\infty) \text{ ( } f(0) \text{ ) or } f(0) = \frac{e^{-s} + 2}{s} \text{ ( } 30
$$

פתור בשתי דרכים שונות.

$$
f(\infty) = \lim_{t \to \infty} f(t) \quad , \quad f(0) = \lim_{t \to 0} f(t) \quad ; \quad \text{and} \quad f(\infty) = \lim_{t \to 0} f(t) \quad ; \quad \text{and} \quad f(\infty) = \lim_{t \to 0}
$$

31) הסבר והדגם את משפט הקונוולוציה.

השתמש במשפט הקונוולוציה כדי לחשב:

$$
L^{-1}\left(\frac{2}{s^2(s^2+4)}\right) (33 \t L^{-1}\left(\frac{1}{s^3(s-4)}\right) (32
$$
  

$$
L^{-1}\left(\frac{1}{s(s^2+1)^2}\right) (35 \t L^{-1}\left(\frac{1}{s(s-4)^2}\right) (34
$$

#### <u>תשובות</u>:

(1) 1 (2) 
$$
\frac{t^3}{3!}
$$
 (3)  $e^{10t}$  (4)  $\frac{1}{3}\sin 2t$  (5)  $\cos 2t$  (6)  $e^{10t} \frac{1}{2}\sin 2t$  (7)  $e^{2t} \left\{ \cos 2t + 2\frac{1}{2}\sin 2t \right\}$   
\n(8)  $\frac{1}{4}t\sin 2t$  (9)  $\frac{1}{2\cdot 2^3}(\sin 2t - 2t\cos 2t)$  (10)  $\frac{1}{\sqrt{\pi}\sqrt{x}}$  (11)  $\frac{1}{4}e^{2t} - \frac{1}{4}e^{-2t}$  (12)  $1 - 2e^{-5t}$   
\n(13)  $3e^{-3t} - 2e^{-2t}$  (14)  $1 + \frac{1}{2}e^{t} - \frac{1}{2}e^{-t}$  (15)  $e^{-t} + 2e^{-2t} + 3e^{3t}$  (16)  $e^{-3t} + e^{3t} - e^{-2t} - e^{2t}$   
\n(17)  $e^{2t} + 4te^{2t} - e^{-2t}$  (18)  $-6 + 5t + 6e^{-2t}$  (19)  $4 - 4e^{-3t} - 3te^{-3t}$  (20)  $2e^{t} + te^{t} - 2e^{2t} + te^{2t}$   
\n(21)  $\frac{1}{\sqrt{2}}e^{-t}\sin\sqrt{2}t$  (22)  $\frac{1}{\sqrt{0.75}}e^{-0.5t}\sin\sqrt{0.75}t$  (23)  $\sin t + 2e^{3t}$  (24)  $\cos t + e^{-2t}$  (25)  $\sin t - \frac{1}{2}\sin 2t$   
\n(26)  $e^{t} - \cos 2t - \frac{1}{2}\sin 2t + 5t\sin 2t + \frac{5}{4}(\sin 2t - 2t\cos 2t)$  (27)  $3 - 4u(t - 1) \cdot (t - 1) + 4u(t - 3) \cdot (t - 3)$   
\n(28)  $u(t - 4)e^{-(t - 4)} + u(t + 2)\sin(t$ 

לפתרון מלא בסרטון פלאש היכנסו ל- www.GooL.co.il C כתב ופתר - גיא סלומון

#### <u>פרק 6.3 – פתרון מד״ר בעזרת התמרת לפלס</u>

1) א. הסבר והדגם כיצד פותרים משוואה לינארית, מסדר שני, לא הומוגנית במקדמים קבועים על ידי התמרת לפלס.

ב. הסבר כיצד פועלים אם המד״ר מסדר כלשהו.

פתור את המשוואות הבאות בעזרת התמרת לפלס

$$
y(0) = 0 \; ; \; y' + 4y = e^{-3t} \text{ (2)}
$$
\n
$$
y(0) = -1 \; , \; y'(0) = 4 \; ; \; y'' + 4y' + 4y = 10e^{-2t} \text{ (3)}
$$

$$
y(0) = -1
$$
,  $y'(0) = -4$ ;  $y'' - 4y' = 16$  (4)

$$
y(0) = y'(0) = 0
$$
;  $y'' + 4y' = 8t + 2$  (5

$$
y(0) = y'(0) = \frac{1}{4}
$$
;  $4y'' - 4y' = te' + e'$  (6)

$$
y(0) = y'(0) = 0
$$
;  $y'' - 3y' + 2y = u(t-4)$  (7

. באשר
$$
u(t) = \begin{cases} 0 & t < 0 \\ 1 & t \ge 0 \end{cases}
$$
כאשר

 $u(t-4) = u_4(t)$  הערה: יש המסמנים

$$
y(0) = y'(0) = 0
$$
;  $y'' + y' = f(t)$  (8)

$$
f(t) = \begin{cases} 0 & t < 1 \\ 2 & t \ge 1 \end{cases}
$$

 $y(0) = y'(0) = 0$ ;  $y'' + 5y' + 6y = h(t)$  (9)

$$
. \, h(t) = \begin{cases} 1 & 0 < t < 2 \\ 0 & t \ge 2 \end{cases} \text{cm}
$$

 $y(0) = y'(0) = 0$ ,  $y''(0) = 3$ ;  $y''' + 4y'' + 5y' + 2y = 10\cos t$  (10)

(2) 
$$
y(t) = e^{-3t} - e^{-4t}
$$
 (3)  $y(t) = e^{-2t}(5t^2 + 2t - 1)$  (4)  $y(t) = -4t - 1$  (5)  $y(t) = t^2$   
\n(6)  $y(t) = \frac{1}{8}e^{t}(t^2 + 2)$  (7)  $y(t) = u(t - 4)(0.5 - e^{t-4} + e^{2(t-4)})$   
\n(8)  $y(t) = 2u(t - 1) \cdot (-1 + (t - 1) + e^{-(t-1)})$   
\n(9)  $y(t) = \frac{1}{6} \Big[ 1 - 3e^{-2t} + 2e^{-3t} \Big] - u(t - 2) \frac{1}{6} \Big[ 1 - 3e^{-2(t-2)} + 2e^{-3(t-2)} \Big]$   
\n(10)  $y(t) = -\cos t + 2\sin t + 2e^{-t} - 2te^{-t} - e^{-2t}$ 

#### פרק – 7 שימושי של משוואות דיפרנציאליות

- $\frac{x}{-}$  על עקום מסוים ידוע שהשיפוע של המשיק בכל נקודה  $(x, y)$  על העקום שווה ל  $($ *y* . − מצא את משוואת העקו.
- -2) נתון עקום, ברביע הראשון, העובר בנקודה  $(1,3)$  ושיפוע המשיק אליו בנקודה  $(x, y)$  שווה ל

.   
מצא את משוואת העקוס.  
 
$$
-\left(1+\frac{y}{x}\right)
$$

)3 מצא את משוואת העקו העובר דר- הנקודה (1,2) ושבכל נקודה (*y*,*x* (שעליו שיפוע הנורמל

$$
\frac{2xy}{y^2 - x^2}
$$
הוא

- 4) מצא את משוואת העקום שהנורמל שלו בכל נקודה עובר בראשית.
- 5) מצא את משוואת העקום ששיפוע המשיק לו בכל נקודה שווה למחצית שיפוע הקטע מהראשית לנקודה.
- 6) נתוו עקום, ברביע הראשון, העובר בנקודה  $(2.4)$  . נתון כי ההפרש בין שיפוע המשיק לגרף העקום בנקודה  $A$  שעליו ובין שיפוע הישר המחבר את  $A$  עם ראשית הצירים שווה לשיעור ה *y* של הנקודה *A* .
- 7) מצא את משוואת העקום המאונך לישר העובר דרך נקודה כלשהי על העקום ודרך הנקודה (3,4), אם ידוע שהעקום עובר גם דרך הראשית.
	- $\cdot$   $\cdot$  קטע הנורמל לעקום בנקודה  $(x, y)$  שבין נקודה זו וציר *x* נחצה ע"י ציר *y* . מצא את משוואת עקום זה.
	- ט מצא את העקום העובר דרד הנקודה  $(0.1)$  כך שהמשולש המוגבל על ידי ציר y , המשיק (9 לעקום בנקודה כלשהי שעליו ( $M(x,y)$  והקטע OM מהראשית OM הוא משולש שווה שוקיי שבסיסו הקטע MN . ) N היא הנקודה בה המשיק הנ"ל חות- את ציר *y*( . צייר ציור מתאים ברביע הראשון הממחיש את הבעייה.
- ט) נתון עקום העובר בנקודה (0,1). בכל נקודה A שעל העקום שווה שיפוע העקום לשטחו של הטרפז ABCD הנראה בציור. מהי משוואת העקו.

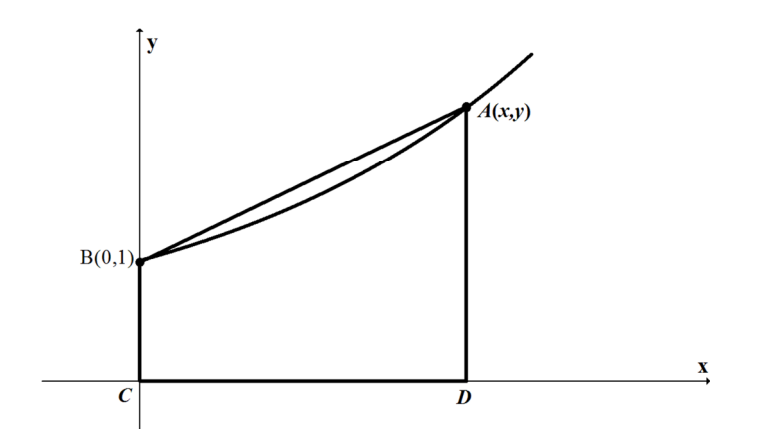

לפתרו מלא בסרטו פלאש היכנסו ל **il.co.GooL.www** כתב ופתר – גיא סלומו **©**

)11 מצא את משפחת העקומות האורתוגונליות למשפחות העקומות הבאות:

- $2\ln x + \ln y = c$  ( $\aleph$ 
	- $xy = c$  (ב
	- $x^2 + 2y^2 = c$  (x

. בפרט, מצא את העקומה האורתוגונלית לעקומה  $2\,y^2=2\,y^2+2\,y^2=1$  בנקודה  $(1,2)$ 

- $x^2 + y^2 = cx$  (**T**
- .  $x^2 + y^2 = c$  שצא את משפחת העקומות היוצרות זווית של 45 מעלות עם משפחת המעגלים  $x^2 + y^2 = c$ 
	- וגבל ע"י עקום (  $y = y(x)$  ציר ה- $x$ ,  $x = a$  ו  $x \in x$  משתנה (ראה ציור).  $\frac{13}{2}$  $(x, y(x))$  - ידוע כי השטח  $S$  פרופורציונלי לאורך הקשת בין הנקודות ( $a, y(a)$ ) ו-

מצא את משוואת העקו.

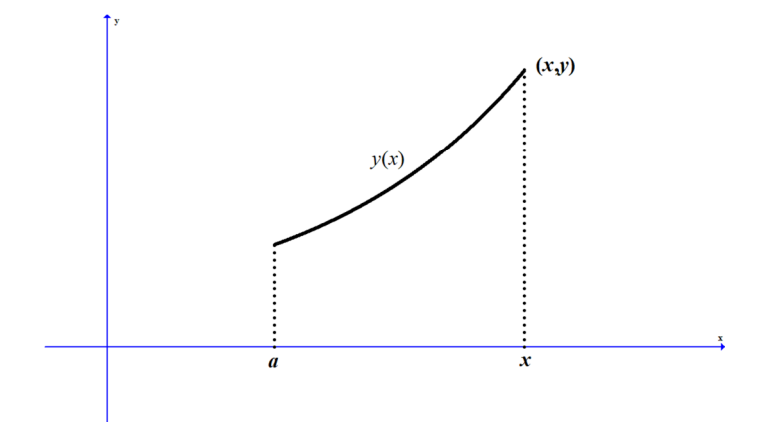

וואט S מוגבל ע"י עקום (  $y = y(x)$  , ציר ה-  $x = 1$  ,  $x \neq x$  משתנה. ידוע כי = 2 (1)*y*) ראה ציור).

 $2y(x)$  - האם קיים עקום כזה ששטחו של S שווה ל

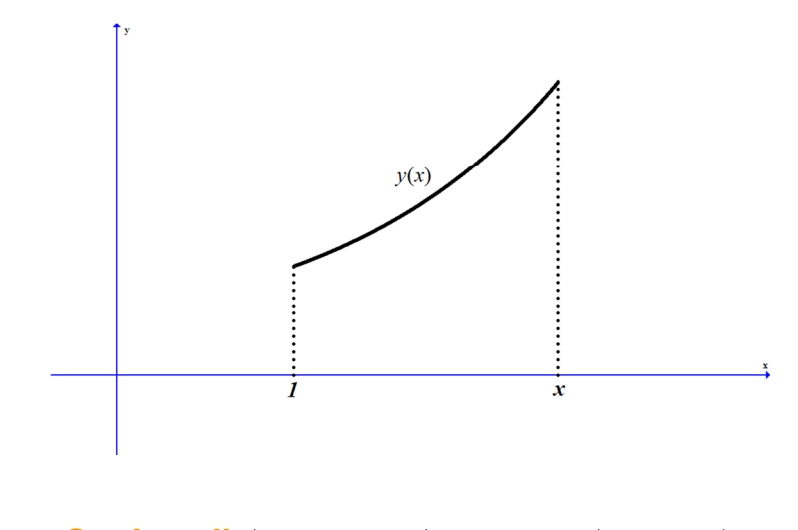

לפתרון מלא בסרטון פלאש היכנסו ל- www.GooL.co.il כתב ופתר – גיא סלומו **©**

ו) שטח S מוגבל ע"י עקום (  $v = v(x)$ , ציר ה *- x*  $x = 1$ ,  $x = 1$  מוגבל ע"י  $y(x)$ ידוע כי  $2 = 2$  (ראה ציור).

האם קיים עקום כזה ששטחו של S שווה ל- $-2$  -  $y(x) - 2$ .

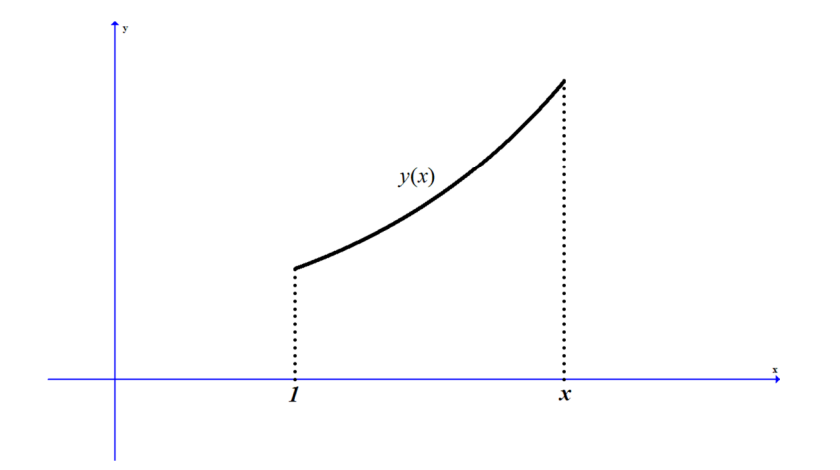

- )16 נניח שכמות ( )*t y* גדלה (דועכת) אקספוננציאלית (מעריכית), כלומר בכל רגע קצב הגידול  $y_0$  (הדעיכה) שלו פרופורציונלי לערכו. נניח שבזמן התחלתי מסוים  $t=0$  הכמות היא .  $t$  ונניח שקבוע הפרופורציה הוא  $k$  מצא נוסחה עבור הכמות בכל זמן  $t$
- )17 קצב הריבוי הטבעי העולמי הוא 2% בשנה. ידוע כי בשנת 1980 היו בעול 4 מיליארד איש.
	- א. כמה אנשים היו בעולם בשנת 2010?
	- ב. כמה אנשים היו בעולם בשנת 1974?
	- . באיזה שנה יהיו בעולם 50 מיליארד אנשים?

הנח שאוכלוסיית העולם גדלה מעריכית ( כלומר שבכל רגע קצב הגידול פרופורציוני לערכו).

- 18) האוכלוסיה בעיר מסוימת גדלה מעריכית. בשנה מסוימת היו בעיר 400 אלף תושבים ואחרי 4 שנים היו 440 אלף תושבים.
	- .א מצא את אחוז הגידול השנתי
	- ב. מצא כעבור כמה שנים (החל מהשנה המסוימת) היו בעיר 550 אלף תושבים.
- 19) אדם הפקיד סכום כסף בבנק בריבית דריבית שנתית של 4%. כעבור 5 שנים הצטברו לאד 5000 ש"ח.
	- א. כמה כסף הפקיד האדם.
	- ב. כעבור כמה שנים יהיו לאדם 7000 ש״ח?
- )20 מספר חיות הבר בעי גדי גדל בצורה מעריכית. בספירה ראשונה היו 1000 חיות. בספירה שנייה שנעשתה כעבור 20 חודשים היו 1400 חיות בר. מצא אחרי כמה חודשים החל מהספירה הראשונה היו בשמורה 2000 חיות בר?
	- 21) ליסוד הרדיואקטיבי פחמן 14 יש זמן מחצית חיים של 5750 שנים. ידוע כי קצב ההתפרקות הרגעי של היסוד פרופורציוני לכמותו הנמצאת באותו הרגע.
	- .א. כמה גרמים של יסוד זה ישרדו אחרי 1000 שנים מכמות התחתלתית של 100 גרם?
		- ב. כעבור כמה שנים תישאר כמות של 10 גרם מכמות התחלתית של 100 גרם?

לפתרו מלא בסרטו פלאש היכנסו ל **il.co.GooL.www** כתב ופתר – גיא סלומו **©**

- 22) בבריכה אחת יש 240 טון דגים וכמות הדגים שבה גדלה ב- 4% כל שבוע. בבריכה שנייה יש 200 טון דגים וכמות הדגים שבה גדלה ב- 10% כל שבוע.
	- א. בעוד כמה שבועות תהיינה כמויות הדגים בשתי הבריכות שוות?

.בעוד כמה שבועות תהיה כמות הדגים שבבריכה השנייה גדולה פי 2 מכמות הדגים שבבריכה הראשונה?

- )23 בזמ 0 = *t* יש במיכל 2 ק"ג מלח מומסי ב500 ליטר מי. נניח שמי מלח בריכוז של 0.2 ק"ג מלח לליטר מים מוזרמים לתוך המיכל, בקצב של 25 ליטר לדקה, ושהתמיסה המעורבת מנוקזת החוצה מ המיכל באותו קצב. חשב את כמות המלח במיכל לאחר 10 דקות.
	- )24 סירה נגררת בקצב של 12 קמ"ש. ברגע 0 = *t* כשכבל הגרירה מנותק, מתחיל אד, הנמצא בסירה לחתור בכיוון התנועה ומפעיל כח של 20 ק״ג על הסירה. אם משקל החותר והסירה הוא 480 ק"ג וההתנגדות (ק"ג) שווה ל *v*1.75 באשר *v* נמדדת ב מטר/שעה, מצא את מהירות הסירה כעבור חצי דקה.
- 25) חוק הקירור של ניוטון קובע כי הקצב בו גוף מתקרר פרופורציונאלי להפרש בין טמפרטורת הגוף וטמפרטורת הסביבה. חומר בעל טמפרטורה של 150 מעלות נמצא בכלי בעל טמפרטורת אויר קבועה השווה ל 30 מעלות. החומר מתקרר לפי חוק הקירור של ניוטו ולאחר כחצי שעה יורדת טמפרטורת החומר ל- 70 מעלות.
	- .א מהי טמפרטורת החומר לאחר כשעה?
	- .ב כעבור כמה זמ תהיה טמפרטורת החומר מ 40 עלות?
	- )26 נתו מיכל בצורת גליל שרדיוס בסיסו 1 ס"מ וגובהו 4 ס"מ. הגליל מלא במי. ברגע מסוי פותחים ברז בתחתית הגליל והמים זורמים החוצה בקצב שפרופורציונאלי לשורש מגובהם. נסמן ב-  $h(t)$  את גובה פני המים וב-  $k$ את קבוע הפרופורציה.
		- א. רשום מד"ר עבור גובה פני המים,  $h(t)$  . מהו תנאי ההתחלה של הבעייה?
	- $k=-2\pi$  . פתור את המד״ר. תוך כמה זמן תישאר בגליל מחצית מכמות המים ההתחלתית?
		- 27) כדור שלג שרדיוסו ההתחלתי 4 ס"מ נמס כך שהקצב שבו רדיוסו קטן פרופורציונאלי לשטח פניו.לאחר כחצי שעה רדיוס הכדור שווה ל- 3 ס״מ.
			- .א רשו נוסחה שתתאר את רדיוס הכדור בזמ *t* .
			- ב. כעבור כמה זמן יהיה נפח כדור השלג 1/64 מנפחו ההתחלתי?
	- )28 מבלו מלא אויר שרדיוסו *R* מתחיל לצאת אוויר. קצב יציאת האוויר הוא *t V* ( ) −3 כאשר הוא נפח הבלון בזמו *t* . הוכח כי כעבור  $\ln 2$  שניות ייקטן נפח הבלון לכדי שמינית  $V(t)$ מנפחו התחלתי?

(1) 
$$
x^2 + y^2 = k
$$
 (2)  $2xy + x^2 = 7$  (3)  $x^3 - 3y^2x = 11$  (4)  $x^2 + y^2 = k$   
\n(5)  $y^2 = ax$  (6)  $y = 2xe^{x-2}$  (7)  $y = 4 \pm \sqrt{25 - (x-3)^2}$   
\n(8)  $2x^2 + y^2 = k$  (9)  $2 = y + \sqrt{y^2 + x^2}$  (10)  $y = 2e^{x^2/4} - 1$   
\n(11) (x)  $2y^2 - x^2 = k$  (a)  $y^2 - x^2 = k$  (b)  $y = ax^2$ ,  $y = 2x^2$   
\n(7)  $y = m(x-c)^2$   $y > 0$  (12)  $\ln |x| + \frac{1}{2} \ln \left( \left( \frac{y}{x} \right)^2 + 1 \right) = -\arctan \left( \frac{y}{x} \right) + c$   
\n(13)  $y = k \cosh \left( \pm \frac{1}{k}x + C \right)$  (14)  $\approx$  (15)  $\ln |x| + \frac{1}{2} \ln \left( \frac{y}{x} \right)^2 + 1$   
\n(16)  $y(t) = y_0 e^{kt}$   
\n(17) (x)  $4 \cdot e^{0.02 \cdot 30} \approx 7.28_{mil}$  (z)  $4 \cdot e^{0.02 \cdot (-6)} \approx 4.51_{mil}$  (a)  $\cos t$  (b)  $\cos t$  (c)  $\cos t$  (d)  $\cos t$  (e)  $\cos t$  (f)  $\cos t$  (g)  $\cos t$  (h)  $\cos t$  (i)  $\cos t$  (j)  $\cos t$  (k)  $\cos t$  (l)  $\cos t$  (l)  $\cos t$  (l)  $\cos t$  (l)  $\cos t$  (l)  $\cos t$  (l)  $\cos t$  (l)  $\cos t$  (l)  $\cos t$  (l)  $\cos t$ 

#### <u>נוסחאות – נגזרות</u>

1.  $y = a$ <br>
2.  $y = f^n$ <br>  $\rightarrow$   $y' = n \cdot f^{n-1} \cdot f$ <br>
3.  $y = e^f$ <br>  $\rightarrow$   $y' = e^f \cdot f$ <br>
4.  $y = a^f$ <br>  $\rightarrow$   $y' = a^f \cdot f$ <br>
5.  $y = \ln f$ <br>  $\rightarrow$   $y' = \frac{1}{f} \cdot f$ <br>
6.  $y = \sin f$ <br>  $\rightarrow$   $y' = \cos f \cdot f$ 7.  $y = \cos f$   $\rightarrow$   $y' = -\sin f \cdot f'$ 8.  $y = \tan f$   $\rightarrow$   $y' = \frac{1}{\cos^2 f} \cdot f'$ 9.  $y = \cot f$   $\rightarrow$   $y' = -\frac{1}{\sin^2 f} \cdot f'$ 10.  $y = \arcsin f \rightarrow y' = \frac{1}{\sqrt{1 - f^2}} \cdot f'$ 11.  $y = \arccos f \rightarrow y' = -\frac{1}{\sqrt{1-f^2}} \cdot f'$ 12.  $y = \arctan f \rightarrow y' = \frac{1}{1 + f^2} \cdot f'$ 13.  $y = \arccot f \rightarrow y' = -\frac{1}{1 + f^2} \cdot f'$ 14.  $y = \sinh f$   $\rightarrow$   $y' = \cosh f \cdot f'$ 15.  $y = \cosh f \rightarrow y' = \sinh f \cdot f'$ 16.  $y = \tanh f$   $\rightarrow$   $y' = \frac{1}{\cosh^2 f} \cdot f'$ 17.  $y = \coth f \rightarrow y' = -\frac{1}{\sinh^2 f} f'$ 18.  $y = f(x)^{g(x)} \rightarrow y' = f(x)^{g(x)} \cdot (g(x) \cdot \ln(f(x)))$ 

> לפתרון מלא בסרטון פלאש היכנסו ל- www.GooL.co.il C כתב ופתר – גיא סלומון

# נוסחאות – אינטגרלי

$$
\int adx = ax + c
$$
\n
$$
\int x^{n}dx = \frac{x^{n+1}}{n+1} + c \quad n \neq -1
$$
\n
$$
\int (ax + b)^{n}dx = \frac{1}{a} \frac{(ax + b)^{n+1}}{n+1} + c \quad n \neq -1
$$
\n
$$
\int \frac{1}{x}dx = \ln |x| + c
$$
\n
$$
\int e^{ax}dx = e^{x} + c
$$
\n
$$
\int e^{ax+b}dx = \frac{1}{a}e^{ax+b} + c
$$
\n
$$
\int x^{ax+b}dx = \frac{1}{a}e^{ax+b} + c
$$
\n
$$
\int \cos xdx = \sin x + c
$$
\n
$$
\int \cos(ax + b)dx = \frac{1}{a}\sin(ax + b) + c
$$
\n
$$
\int \sin xdx = -\cos x + c
$$
\n
$$
\int \sin(ax + b)dx = -\frac{1}{a}\cos(ax + b) + c
$$
\n
$$
\int \tan xdx = -\ln |\cos x| + c
$$
\n
$$
\int \tan(ax + b)dx = -\frac{1}{a}\ln |\cos(ax + b)| + c
$$
\n
$$
\int \cot ax = \ln |\sin x| + c
$$
\n
$$
\int \cot(ax + b)dx = \frac{1}{a}\ln |\sin(ax + b)| + c
$$
\n
$$
\int \frac{1}{\cos^{2}x}dx = \tan x + c
$$
\n
$$
\int \frac{1}{\cos^{2}(ax + b)}dx = \frac{1}{a}\tan(\alpha x + b) + c
$$
\n
$$
\int \frac{1}{\sin^{2}x}dx = -\cot x + c
$$
\n
$$
\int \frac{1}{\sin^{2}(ax + b)}dx = -\frac{1}{a}\cot(ax + b) + c
$$
\n
$$
\int \frac{1}{\cos^{2}x}dx = \tan x + c
$$
\n
$$
\int \frac{1}{\sin^{2}(ax + b)}dx = -\frac{1}{a}\tan(ax + b) + c
$$
\n
$$
\int \frac{1}{\sin^{2}x}dx = -\cot x + c
$$
\n
$$
\int \frac{1}{\sin^{2}(ax + b)}dx = -\frac{1}{a}\cot(x + b) + c
$$
\n
$$
\int \frac{1}{\sqrt{a^{2}
$$

לפתרו מלא בסרטו פלאש היכנסו ל **il.co.GooL.www** כתב ופתר – גיא סלומו **©**

$$
\sin^2 \alpha + \cos^2 \alpha = 1
$$
\n
$$
\begin{cases}\n\tan \alpha = \frac{\sin \alpha}{\cos \alpha} \\
\cot \alpha = \frac{\cos \alpha}{\sin \alpha}\n\end{cases}
$$
\n
$$
\begin{cases}\n\sin 2\alpha = 2\sin \alpha \cos \alpha \\
\cos 2\alpha = \cos^2 \alpha - \sin^2 \alpha = 1 - 2\sin^2 \alpha = 2\cos^2 \alpha - 1\n\end{cases}
$$
\n
$$
1 + \tan^2 \alpha = \frac{1}{\cos^2 \alpha}
$$
\n
$$
1 + \cot^2 \alpha = \frac{1}{\sin^2 \alpha}
$$
\n
$$
\begin{cases}\n\sin^2 \alpha = \frac{1}{2}(1 - \cos 2\alpha) \\
\cos^2 \alpha = \frac{1}{2}(1 + \cos 2\alpha)\n\end{cases}
$$
\n
$$
\begin{cases}\n\sin \alpha \cos \beta = \frac{1}{2}(\sin(\alpha + \beta) + \sin(\alpha - \beta)) \\
\sin \alpha \sin \beta = \frac{1}{2}(\cos(\alpha - \beta) - \cos(\alpha + \beta)) \\
\cos \alpha \cos \beta = \frac{1}{2}(\cos(\alpha + \beta) + \cos(\alpha - \beta))\n\end{cases}
$$
\n
$$
\begin{cases}\n\sin x = \sin \alpha \implies \begin{cases}\nx = \alpha + 2\pi k \\
x = (\pi - \alpha) + 2\pi k\n\end{cases} \\
\cos x = \cos \alpha \implies \begin{cases}\nx = \alpha + 2\pi k \\
x = -\alpha + 2\pi k\n\end{cases} \\
\cos x = \cos \alpha \implies \begin{cases}\nx = \alpha + 2\pi k \\
x = -\alpha + 2\pi k\n\end{cases} \\
\tan x = \tan \alpha \implies x = \alpha + \pi k \\
\cot x = \cot \alpha \implies x = \pi k \\
\cos x = 0 \implies x = \frac{\pi}{2} + \pi k\n\end{cases}
$$

# נוסחאות – אלגברה

$$
\begin{cases}\n(a+b)^2 = a^2 + 2ab + b^2 \\
(a-b)^2 = a^2 - 2ab + b^2 \\
(a+b)^3 = a^3 + 3a^2b + 3ab^2 + b^3 \\
(a-b)^3 = a^3 - 3a^2b + 3ab^2 - b^3 \\
(a+b)^4 = a^4 + 4a^3b + 6a^2b^2 + 4ab^3 + b^4\n\end{cases}\n\begin{cases}\na^2 + b^2 = (a+b)^2 - 2ab \\
a^2 - b^2 = (a-b)(a+b) \\
a^3 + b^3 = (a+b)(a^2 + b^2 - ab) \\
a^3 - b^3 = (a-b)(a^2 + b^2 + ab) \\
a^4 + b^4 = (a^2 + b^2)^2 - 2a^2b^2 \\
a^4 - b^4 = (a^2 - b^2)(a^2 + b^2)\n\end{cases}
$$

$$
\begin{cases}\n a^m a^n = a^{m+n} \\
 a^n = a^{m-n} \\
 (a^m)^n = a^{mn} \\
 (ab)^n = a^n b^n\n\end{cases}
$$
\n
$$
\begin{cases}\n a > 0, b > 0 \\
 \ln a + \ln b = \ln ab \\
 \ln a - \ln b = \ln \frac{a}{b} \\
 \ln a - \ln b = \ln \frac{a}{b} \\
 \ln 1 = 0, \ln e = 1 \\
 \ln e^n = n\n\end{cases}
$$
\n
$$
\begin{cases}\n a > 0, b > 0 \\
 \ln a + \ln b = \ln ab \\
 \ln a - \ln b = \ln \frac{a}{b} \\
 \ln 1 = 0, \ln e = 1 \\
 \ln e^n = n\n\end{cases}
$$
\n
$$
\begin{cases}\n a > 0, b > 0 \\
 \ln a + \ln b = \ln ab \\
 \ln a - \ln b = \ln \frac{a}{b} \\
 \ln 1 = 0, \ln e = 1\n\end{cases}
$$
\n
$$
\begin{cases}\n a > 0, b > 0 \\
 \ln a + \ln b = \ln ab \\
 \ln a - \ln b = \ln \frac{a}{b} \\
 \ln b = \ln \frac{a}{b} \\
 e^{x} = n\n\end{cases}
$$
\n
$$
\begin{cases}\n a^n = a^n \\
 a^n = a^n \\
 e^{x \ln x} = x^k \\
 e^{x \ln x} = x^k \\
 e^{x \ln x} = \frac{1}{x^k} \\
 a^b = e^{b \ln a} \\
 \ln x = k \implies x = e^k\n\end{cases}
$$

$$
\begin{vmatrix} a & b \\ c & d \end{vmatrix} = a \cdot d - b \cdot c
$$
\n
$$
\begin{vmatrix} a & b & c \\ d & e & f \\ g & h & i \end{vmatrix} = a \begin{vmatrix} e & f \\ h & i \end{vmatrix} - b \begin{vmatrix} d & f \\ g & i \end{vmatrix} + c \begin{vmatrix} d & e \\ g & h \end{vmatrix}
$$
\n
$$
\begin{vmatrix} a & b & c \\ d & e & f \\ g & h & i \end{vmatrix} = a \begin{vmatrix} e & f \\ h & i \end{vmatrix} - b \begin{vmatrix} d & f \\ g & i \end{vmatrix} + c \begin{vmatrix} d & e \\ g & h \end{vmatrix}
$$
\n
$$
\begin{vmatrix} x & k & a \Leftrightarrow -a < x < a \\ 1 & x > a \Leftrightarrow x < -a \text{ or } x > a \end{vmatrix}
$$

לפתרו מלא בסרטו פלאש היכנסו ל **il.co.GooL.www** כתב ופתר – גיא סלומו **©**

# נוסחאות - טורי מקלורן של פונקציות חשובות

#### תחו התכנסות טור מקלור

$$
e^{x} = \sum_{n=0}^{\infty} \frac{x^{n}}{n!} = 1 + \frac{x^{1}}{1!} + \frac{x^{2}}{2!} + \frac{x^{3}}{3!} + \dots
$$
  $-\infty < x < \infty$ 

$$
\sin x = \sum_{n=0}^{\infty} (-1)^n \frac{x^{2n+1}}{(2n+1)!} = x - \frac{x^3}{3!} + \frac{x^5}{5!} - \frac{x^7}{7!} + \dots \qquad -\infty < x < \infty
$$

$$
\cos x = \sum_{n=0}^{\infty} (-1)^n \frac{x^{2n}}{(2n)!} = 1 - \frac{x^2}{2!} + \frac{x^4}{4!} - \frac{x^6}{6!} + \dots \qquad \qquad -\infty < x < \infty
$$

$$
\ln(1+x) = \sum_{n=0}^{\infty} (-1)^n \frac{x^{n+1}}{n+1} = x - \frac{x^2}{2} + \frac{x^3}{3} - \frac{x^4}{4} + \dots
$$

$$
\arctan x = \sum_{n=0}^{\infty} (-1)^n \frac{x^{2n+1}}{2n+1} = x - \frac{x^3}{3} + \frac{x^5}{5} - \frac{x^7}{7} + \dotsb \qquad -1 \le x \le 1
$$

$$
\frac{1}{1-x} = \sum_{n=0}^{\infty} x^n = 1 + x^1 + x^2 + x^3 + \dots
$$
  $-1 < x < 1$ 

$$
(1+x)^m = 1 + \sum_{n=1}^{\infty} \frac{m(m-1)\cdot \ldots \cdot (m-n+1)}{n!} x^n
$$
  
= 1 + mx +  $\frac{m(m-1)}{2!} x^2 + \frac{m(m-1)(m-2)}{3!} x^3 + \ldots$   $\frac{-1 \le x \le 1 \quad (m > 0)}{m \ne 0, 1, 2, 3, \ldots}$ 

לפתרו מלא בסרטו פלאש היכנסו ל **il.co.GooL.www** כתב ופתר – גיא סלומו **©**

| G(s)                                 | g(t)                                              |
|--------------------------------------|---------------------------------------------------|
|                                      |                                                   |
|                                      | $\mathbf{1}$                                      |
| $\frac{1}{1}$<br>$\boldsymbol{S}$    |                                                   |
|                                      |                                                   |
| $rac{1}{s^2}$                        | $\boldsymbol{t}$                                  |
| $\frac{n!}{s^{n+1}}$                 | $t^n$<br>(for $n = 1, 2, 3$ )                     |
| $rac{1}{s^n}$                        | $\frac{t^{n-1}}{(n-1)!}$ (for <i>n</i> = 1, 2, 3) |
| $\mathbf{1}$<br>$s - a$              | $e^{at}$                                          |
| $\frac{1}{(s-a)^n}$                  | $\frac{t^{n-1}}{(n-1)!}e^{at}$                    |
| $\frac{(n-1)!}{(s-a)^n}$             | $t^{n-1}e^{at}$                                   |
| $\frac{s}{s^2 + a^2}$                | cos(at)                                           |
| $\frac{a}{s^2 + a^2}$                | sin(at)                                           |
| $\frac{s}{s^2-a^2}$                  | $\cosh(at)$                                       |
| $\frac{a}{s^2-a^2}$                  | sinh(at)                                          |
| $\frac{s}{(s^2 + a^2)^2}$            | $\frac{t}{2a}\sin(at)$                            |
| $\frac{s^2}{\left(s^2+a^2\right)^2}$ | $\frac{1}{2a}(\sin(at) + at\cos(at))$             |

נוסחאות – התמרת לפלס

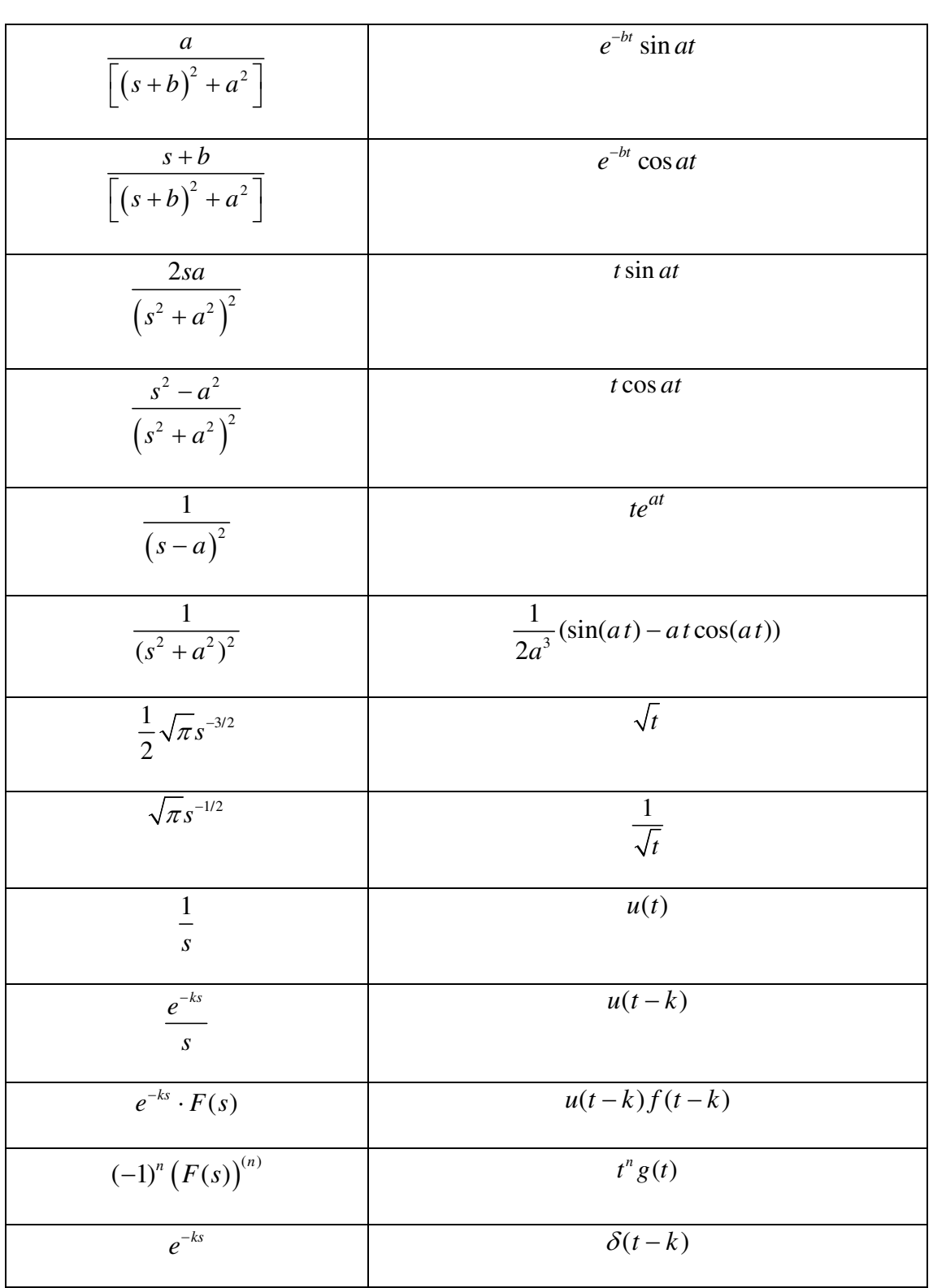

#### תכונות נוספות

$$
L[ag(t) + bh(t)] = aL[g(t)] + bL[h(t)]
$$
\n(1)

$$
L^{-1}[aG(s) + bH(s)] = aL^{-1}[G(s)] + bL^{-1}[H(s)]
$$
\n(2)

$$
L^{-1}[F(s)] = e^{-at}L^{-1}[f(s-a)] \quad , \quad L^{-1}[F(s)] = e^{at}L^{-1}[f(s+a)] \tag{3}
$$

$$
L[ay'(t) + by(t)] = Y(s)[as + b] - y(0)[a]
$$
\n(4)

$$
L[ay''(t) + by'(t) + cy(t)] = Y(s)[as^{2} + bs + c] - y(0)[as + b] - y'(0)[a]
$$

$$
L[ay'''(t) + by''(t) + cy'(t) + dy(t)] =
$$

$$
Y(s)[as3 + bs2 + cs + d] - y(0)[as2 + bs + c] - y'(0)[as + b] - y''(0)[a]
$$

$$
L[ay''''(t) + by'''(t) + cy''(t) + dy'(t) + ey(t)] =
$$

$$
Y(s)[as4 + bs3 + cs2 + ds + e] - y(0)[as3 + bs2 + cs + d]
$$
  
-y'(0)[as<sup>2</sup> + bs + c] - y''(0)[as + b] - y'''(0)[a]

#### <u>לדף התמרות לפלס מורחב</u>

**http://www.gool.co.il/laplace\_table.pdf**